Министерство образования и молодежной политики Свердловской области Государственное автономное профессиональное образовательное учреждение Свердловской области «Уральский радиотехнический колледж им. А.С. Попова»

> ДОКУМЕНТ ПОДПИСАН ЭЛЕКТРОННОЙ ПОДПИСЬЮ

Сертификат: 1A0286C2491F6CCF6FFC479AA0931987 Владелец: ГОСУДАРСТВЕННОЕ АВТОНОМНОЕ ПРОФЕССИОНАЛЬНОЕ ОБРАЗОВАТЕЛЬНОЕ УЧРЕЖДЕНИЕ СВЕРДЛОВСКОЙ ОБЛАСТИ "УРАЛЬСКИЙ РАДИОТЕХНИЧЕСКИЙ КОЛЛЕДЖ ИМ. А.С. ПОПОВА" Действителен: с 26.10.2022 до 19.01.2024

УТВЕРЖДАЮ: Зам. директора по УМР / С.Н. Меньшикова / « $\rightarrow$  2022 г.

### **РАБОЧАЯ ПРОГРАММА ПРОФЕССИОНАЛЬНОГО МОДУЛЯ**

**ПМ.01 Разработка художественноконструкторских (дизайнерских) проектов промышленной продукции, предметно-пространственных комплексов**

для специальности

54.02.01 Дизайн (по отраслям)

Екатеринбург 2022

# *СОДЕРЖАНИЕ*

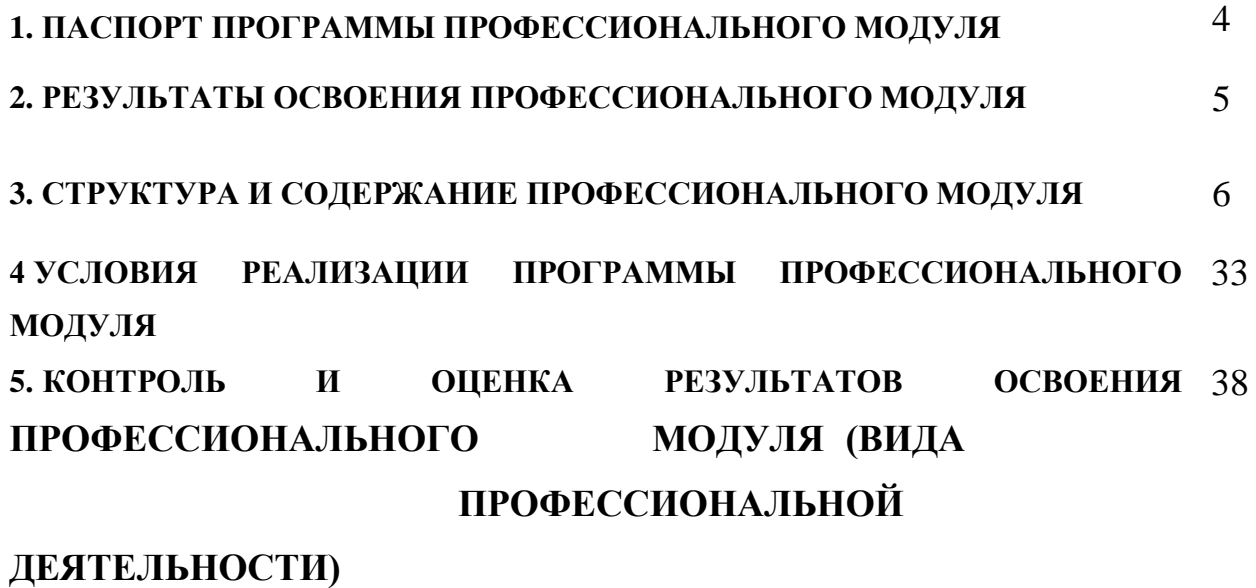

### **1 ПАСПОРТ ПРОГРАММЫ ПРОФЕССИОНАЛЬНОГО МОДУЛЯ**

### <span id="page-2-0"></span>**ПМ.01 Разработка художественно-конструкторских дизайнерских) проектов промышленной продукции, предметно-пространственных комплексов**

#### **1.1 Область применения программы**

Рабочая программа профессионального модуля является частью основной профессиональной образовательной программы в соответствии с ФГОС по специальности СПО **54.02.01 Дизайн (по отраслям)** в части освоения основного вида профессиональной деятельности (ВПД):

Разработка художественно-конструкторских (дизайнерских) проектов промышленной продукции, предметно-пространственных комплексов;

и соответствующих профессиональных компетенций (ПК):

ПК 1.1. Проводить предпроектный анализ для разработки дизайн-проектов.

ПК 1.2. Осуществлять процесс дизайнерского проектирования с учетом современных тенденций в области дизайна.

ПК 1.3. Производить расчеты технико-экономического обоснования предлагаемого проекта.

ПК 1.4. Разрабатывать колористическое решение дизайн-проекта.

ПК 1.5. Выполнять эскизы с использованием различных графических средств и приемов.

#### **1.2. Цели и задачи модуля – требования к результатам освоения модуля**

С целью овладения указанным видом профессиональной деятельности и соответствующими профессиональными компетенциями студент в ходе освоения профессионального модуля должен:

Врезультате изучения профессионального модуля обучающийся должен:

### **иметь практический опыт:**

разработки дизайнерских проектов;

#### **уметь:**

проводить проектный анализ; разрабатывать концепцию проекта;

выбирать графические средства в соответствии с тематикой и задачами проекта; выполнять эскизы в соответствии с тематикой проекта;

реализовывать творческие идеи в макете;

создавать целостную композицию на плоскости, в объеме и пространстве, применяя известные способы построения и формообразования;

использовать преобразующие методы стилизации и трансформации для создания новых форм;

создавать цветовое единство в композиции по законам колористики;

производить расчеты основных технико-экономических показателей проектирования;

#### **знать:**

теоретические основы композиционного построения в графическом и в объемнопространственном дизайне;

законы формообразования;

систематизирующие методы формообразования (модульность и комбинаторику); преобразующие методы формообразования (стилизацию и трансформацию); законы создания цветовой гармонии;

технологию изготовления изделия; принципы и методы эргономики

### **1.3 Количество часов на освоение программы профессионального модуля:**

всего – 709 часов, в том числе:

максимальной учебной нагрузки обучающегося – 601 час, включая: обязательной аудиторной учебной нагрузки обучающегося – 404 часа самостоятельной работы обучающегося – 197 часов;

учебной и производственной практики – 108 часов.

## **2 РЕЗУЛЬТАТЫ ОСВОЕНИЯ ПРОФЕССИОНАЛЬНОГО МОДУЛЯ**

<span id="page-4-0"></span>Результатом освоения программы профессионального модуля является овладение обучающимися видом профессиональной деятельности: Разработка художественноконструкторских (дизайнерских) проектов промышленной продукции, предметнопространственных комплексов;

в том числе профессиональными (ПК) и общими (ОК) компетенциями:

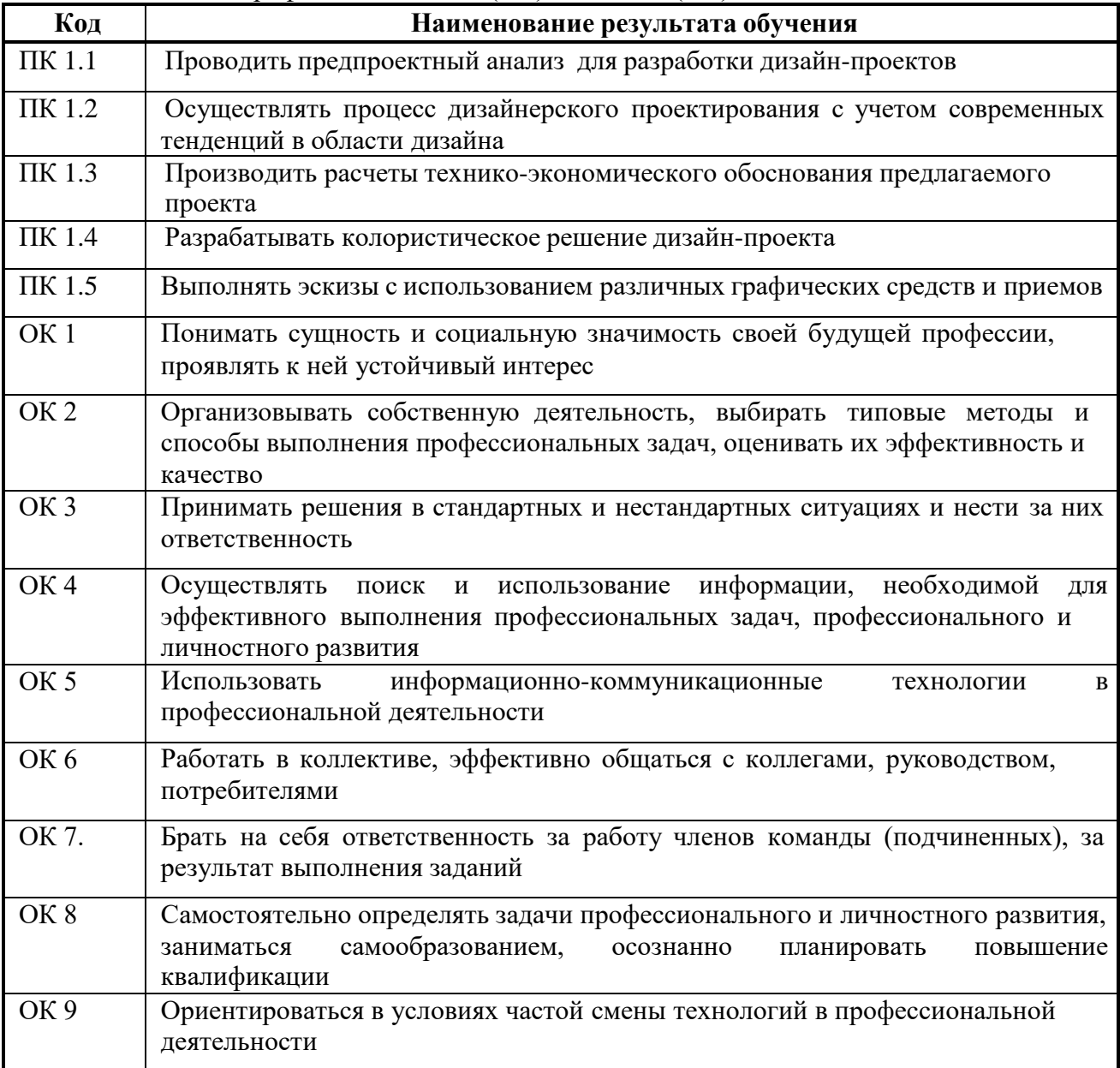

# *3 СТРУКТУРА И СОДЕРЖАНИЕ ПРОФЕССИОНАЛЬНОГО МОДУЛЯ*

## **3.1 Тематический план профессионального модуля**

<span id="page-5-0"></span>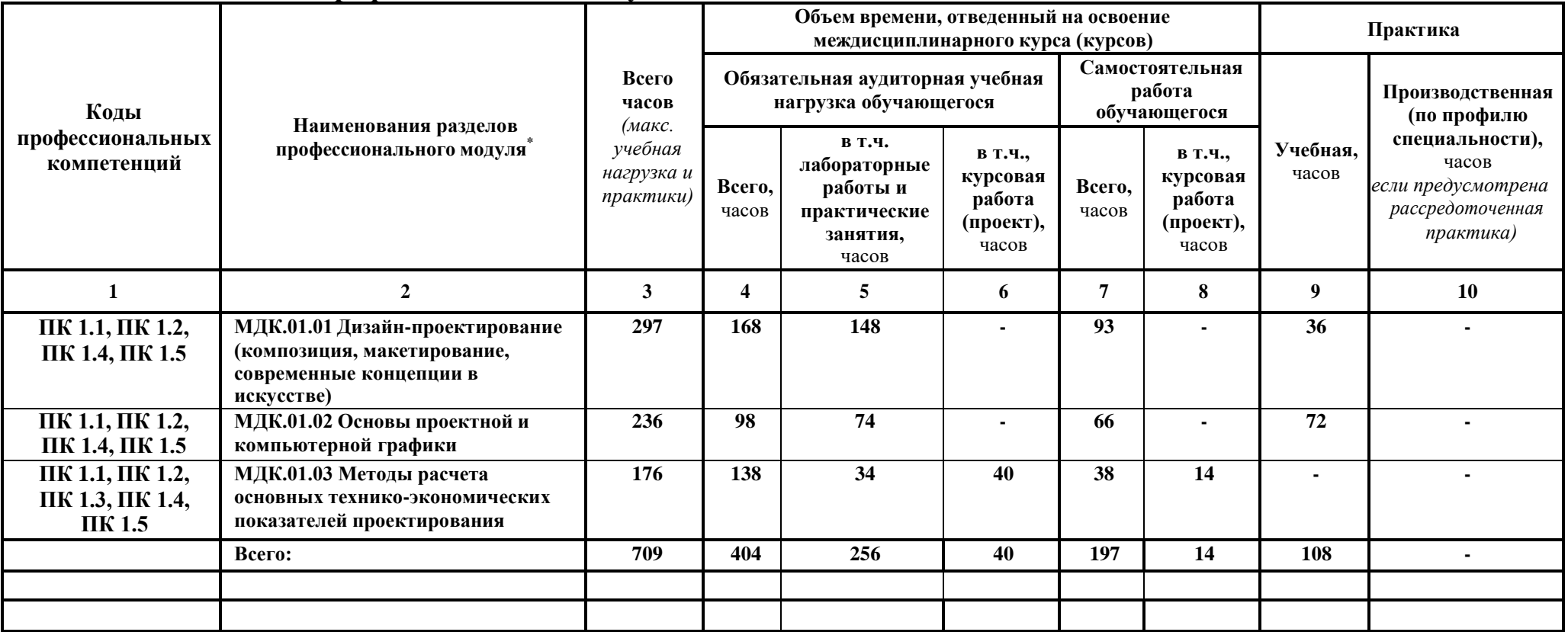

<sup>\*</sup> Раздел профессионального модуля – часть программы профессионального модуля, которая характеризуется логической завершенностью и направлена на освоение одной или нескольких профессиональных компетенций. Раздел профессионального модуля может состоять из междисциплинарного курса или его части и соответствующих частей учебной и производственной практик. Наименование раздела профессионального модуля должно начинаться с отглагольного существительного и отражать совокупность осваиваемых компетенций, умений и знаний.

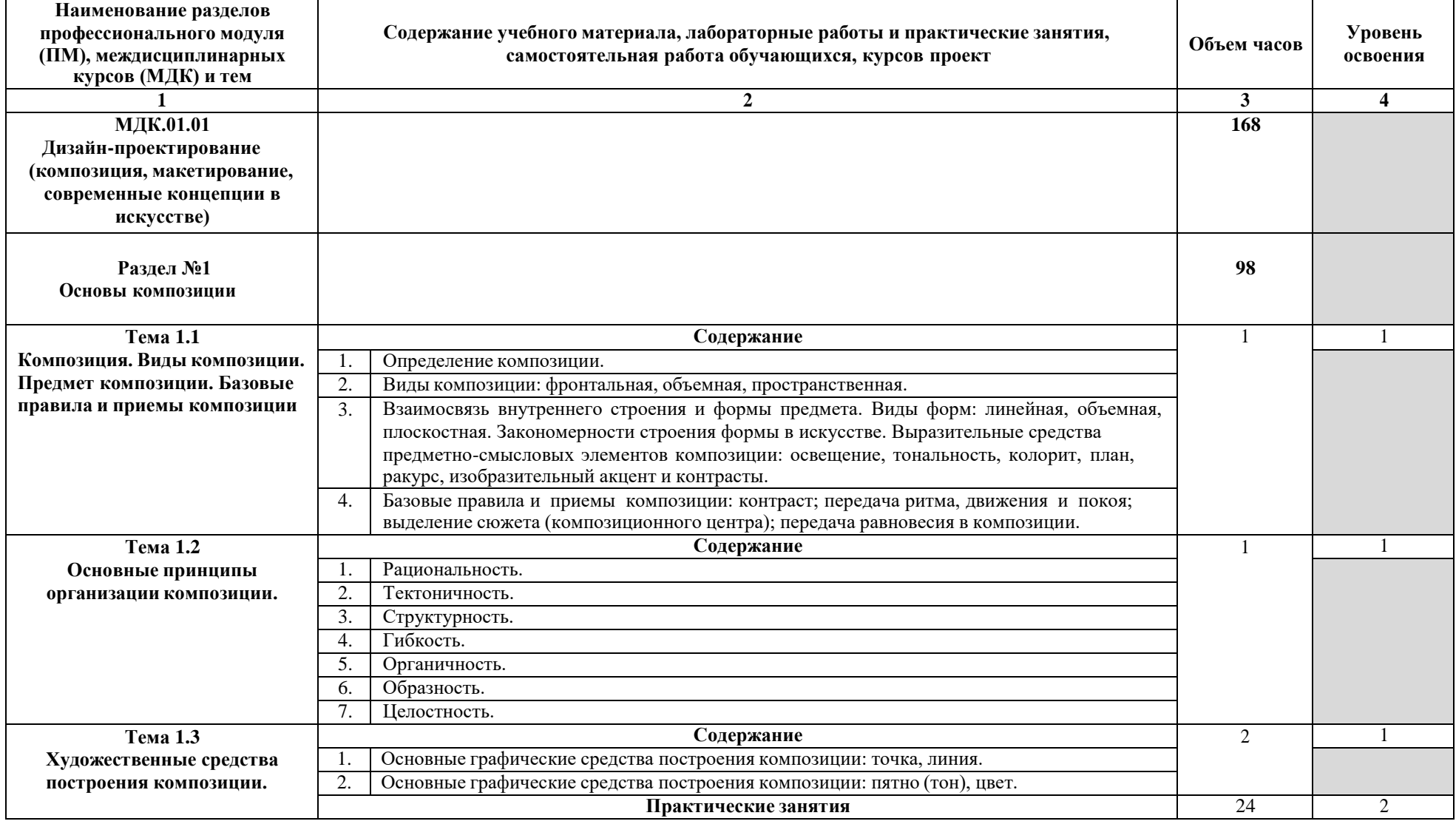

# **3.2Содержание обучения по профессиональному модулю (ПМ)**

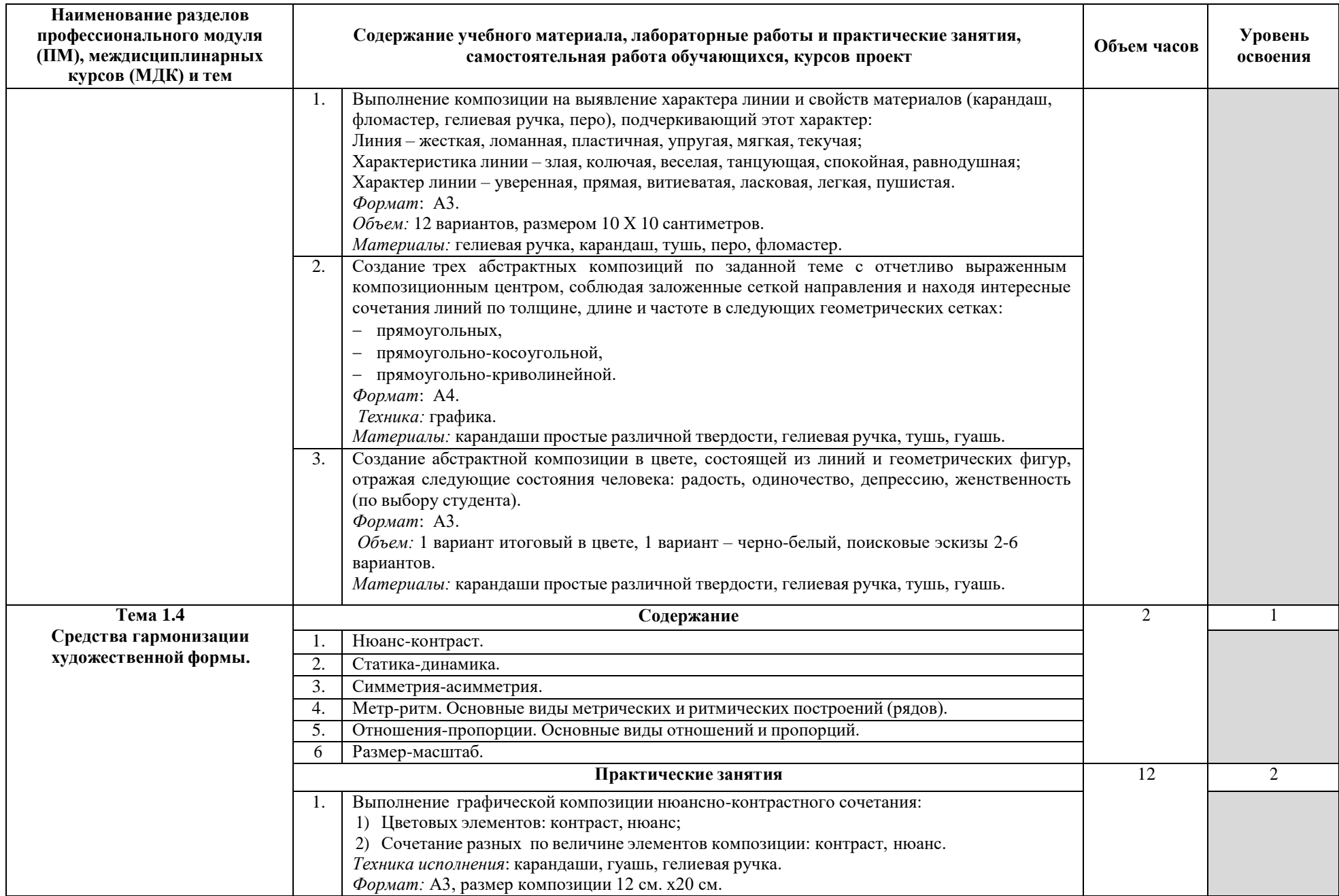

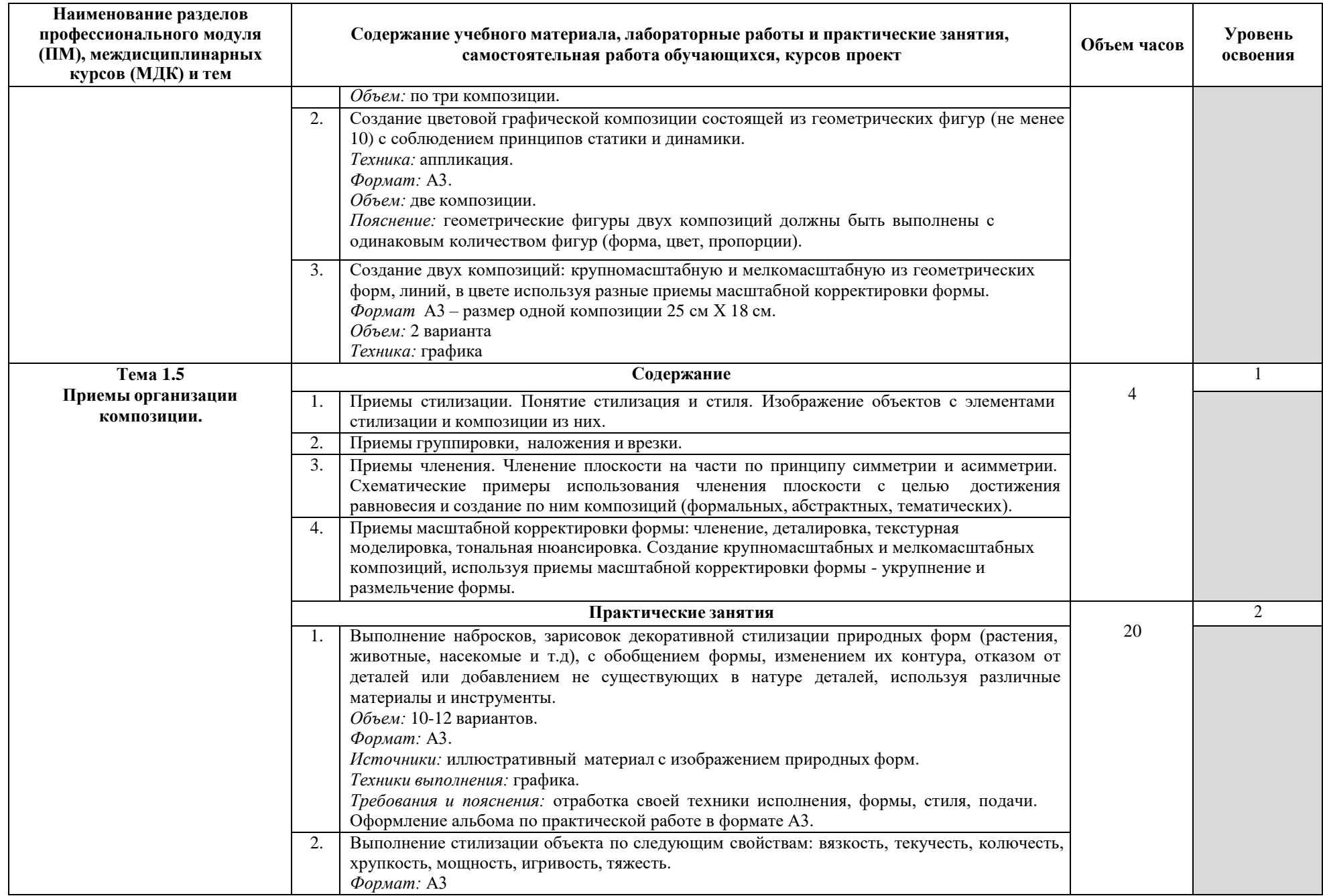

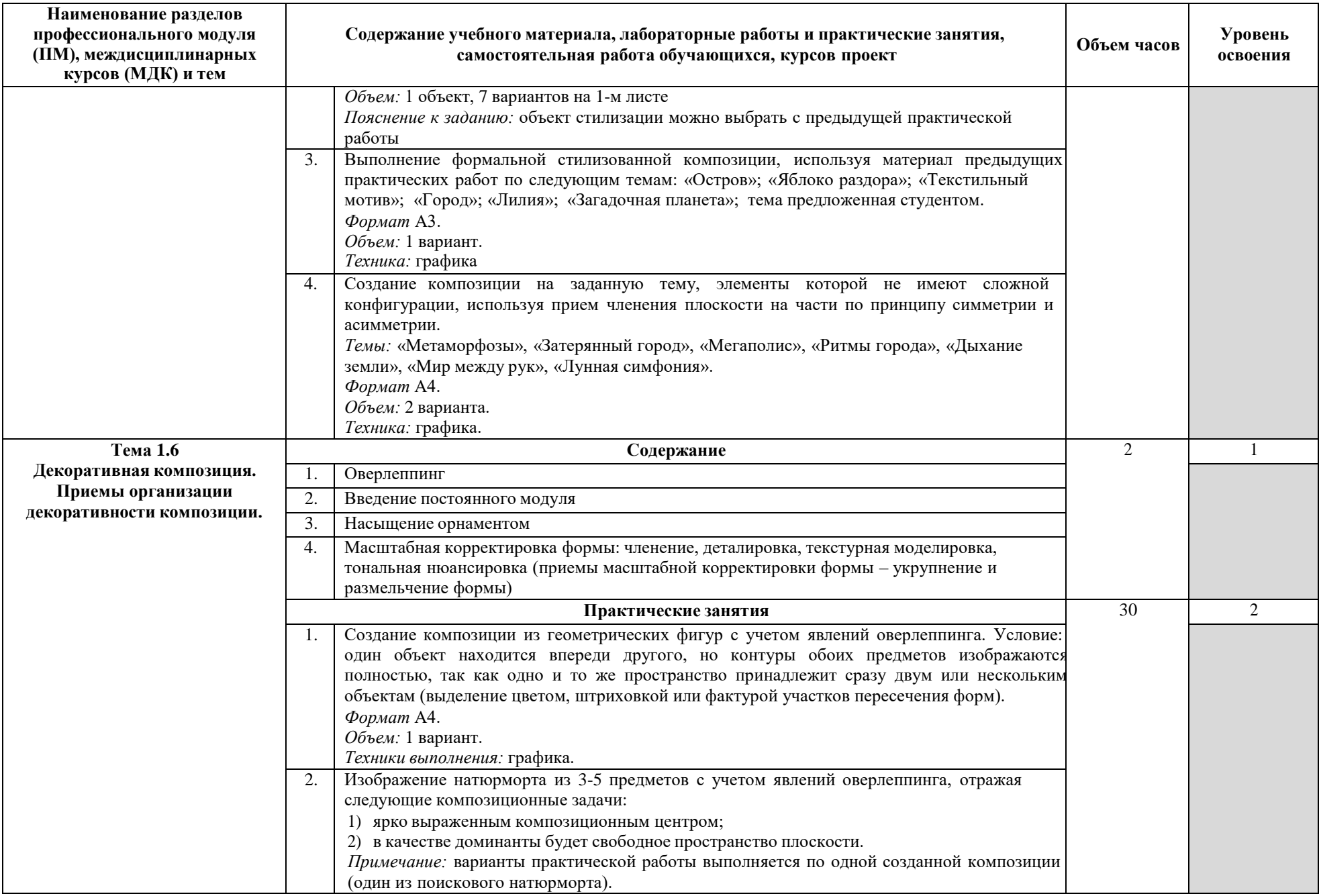

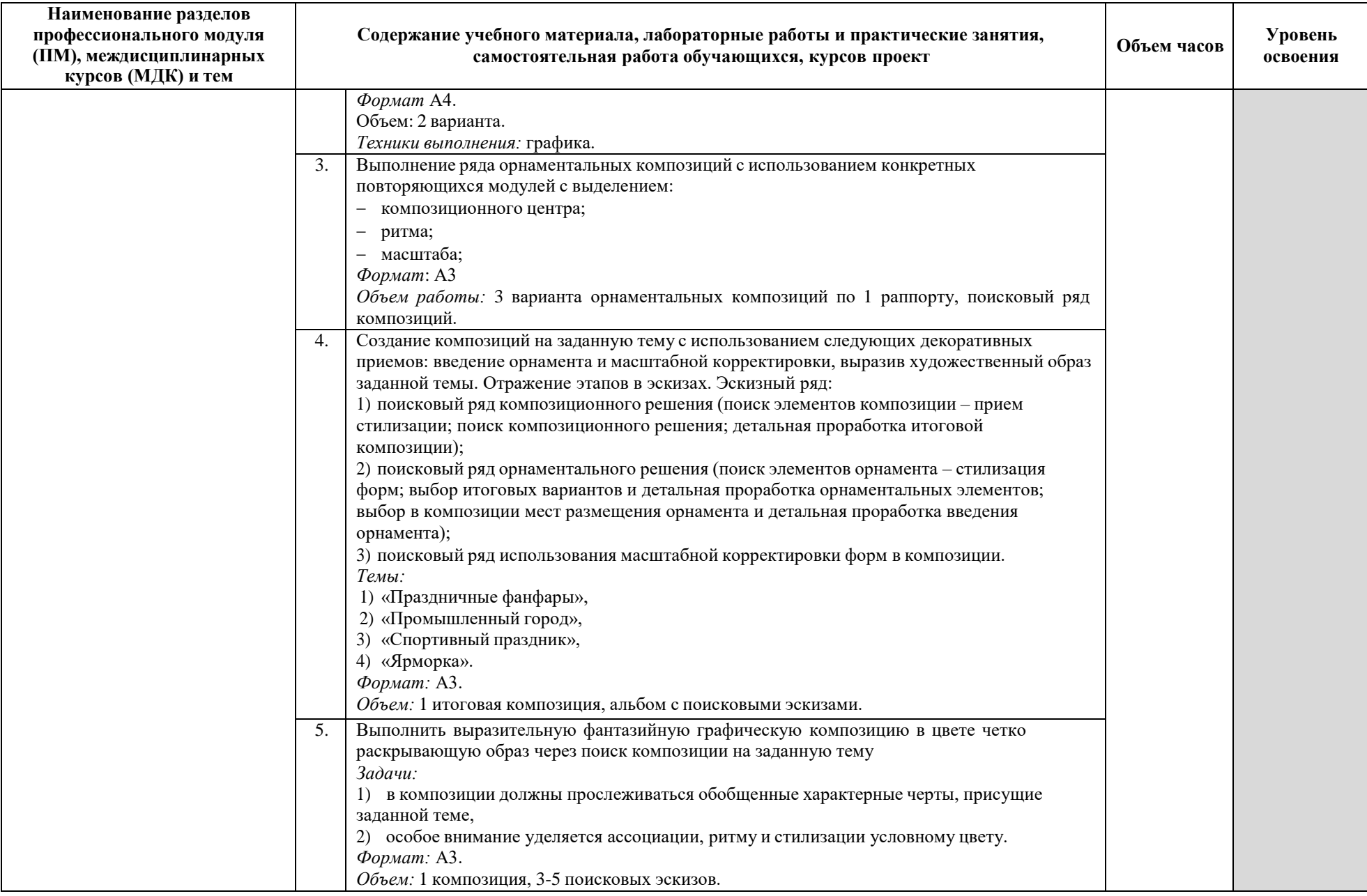

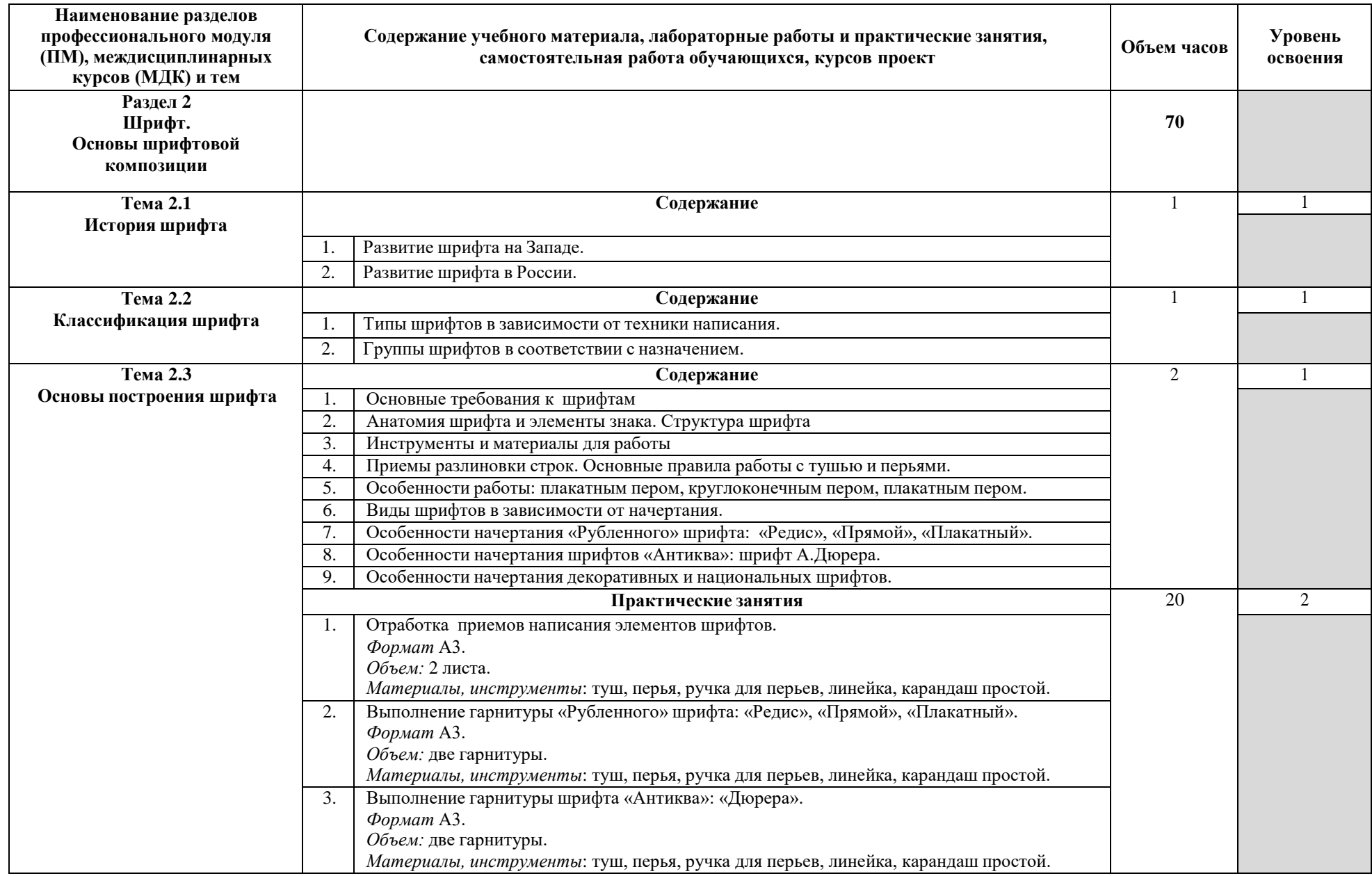

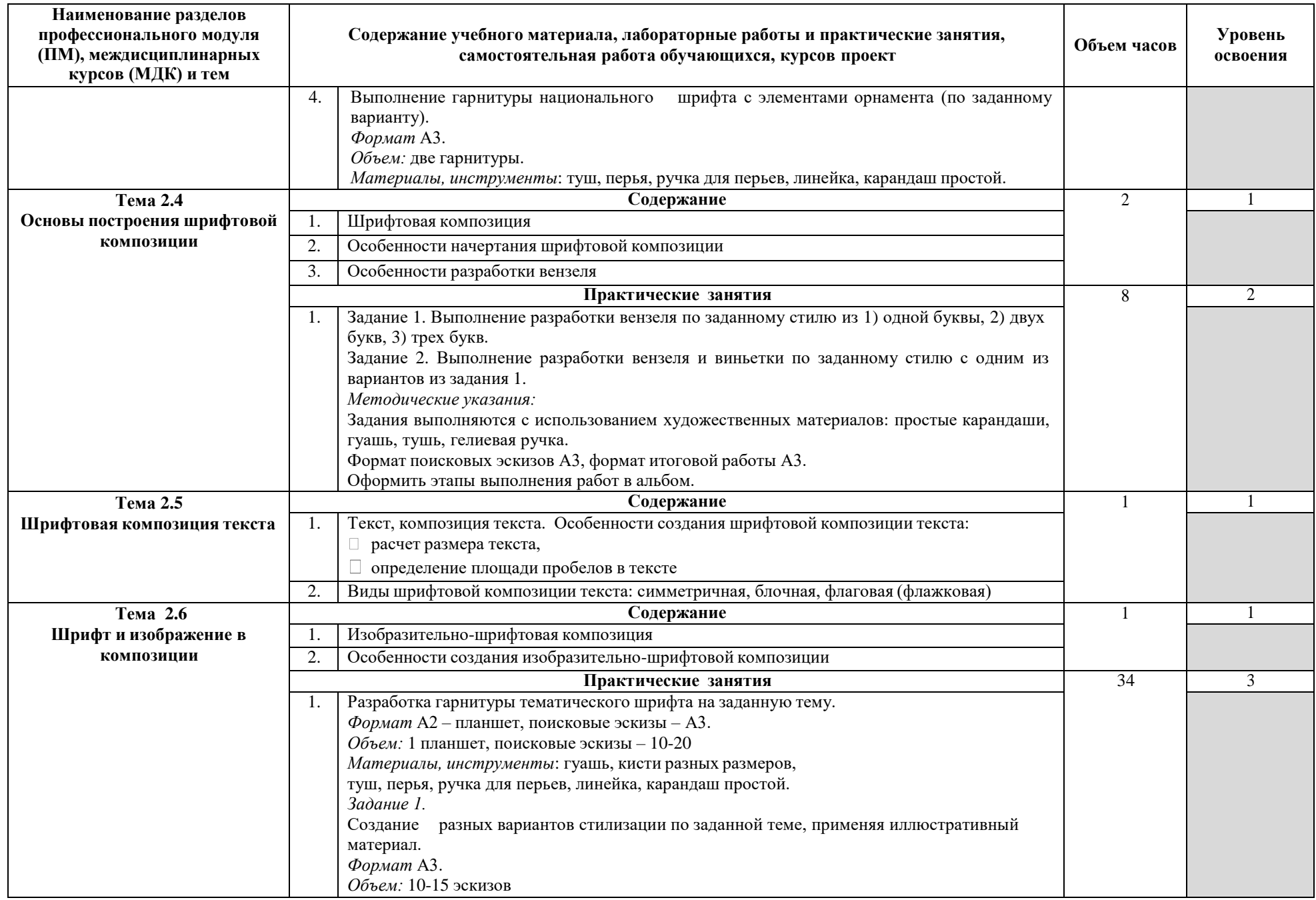

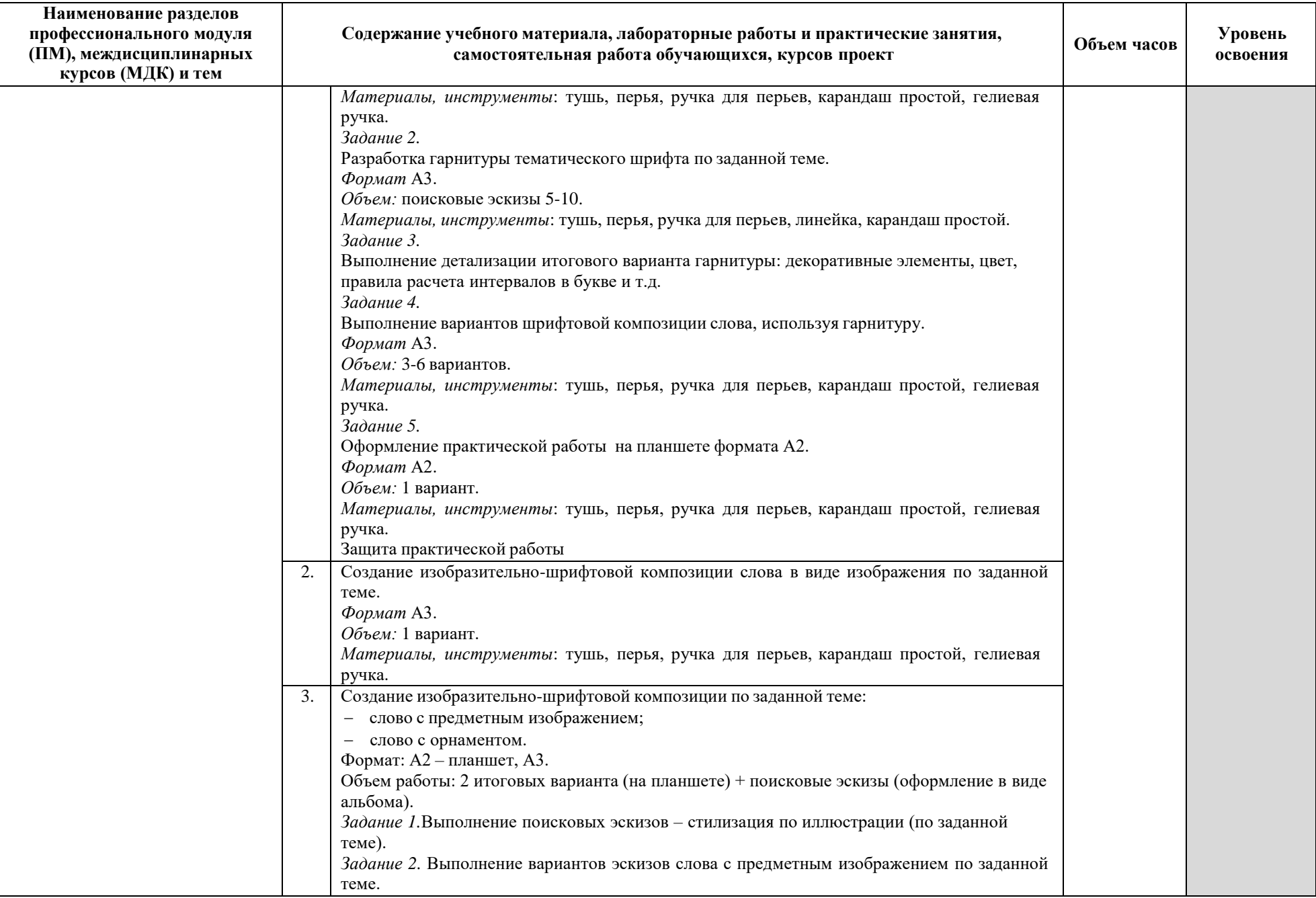

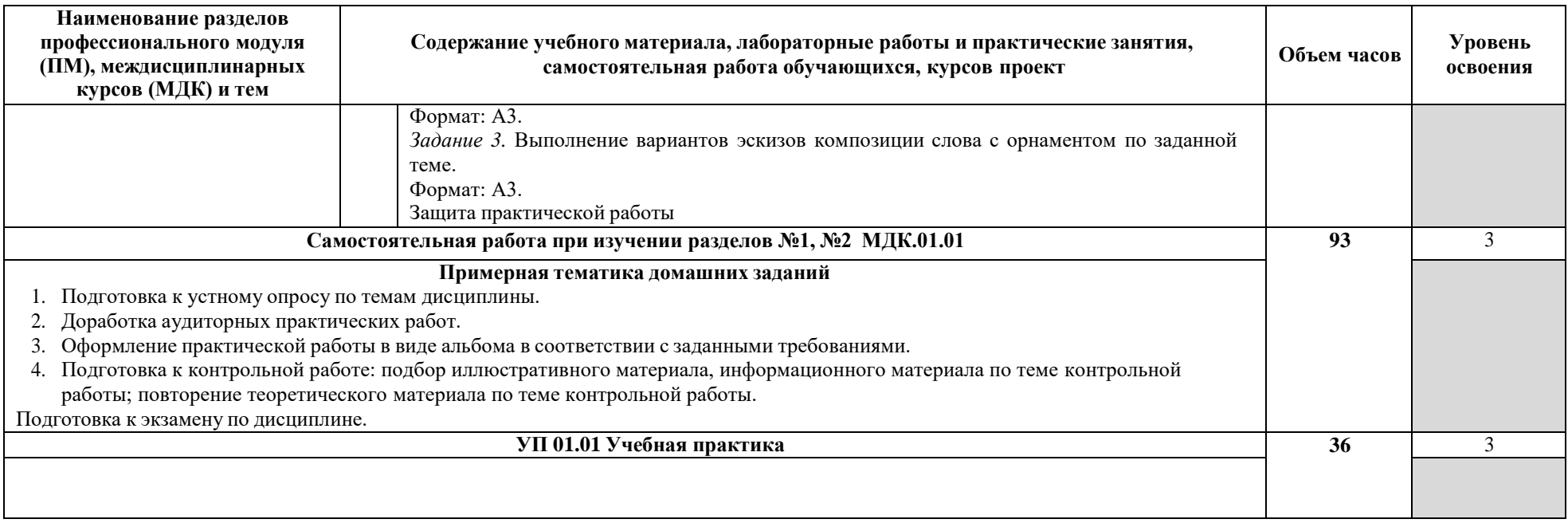

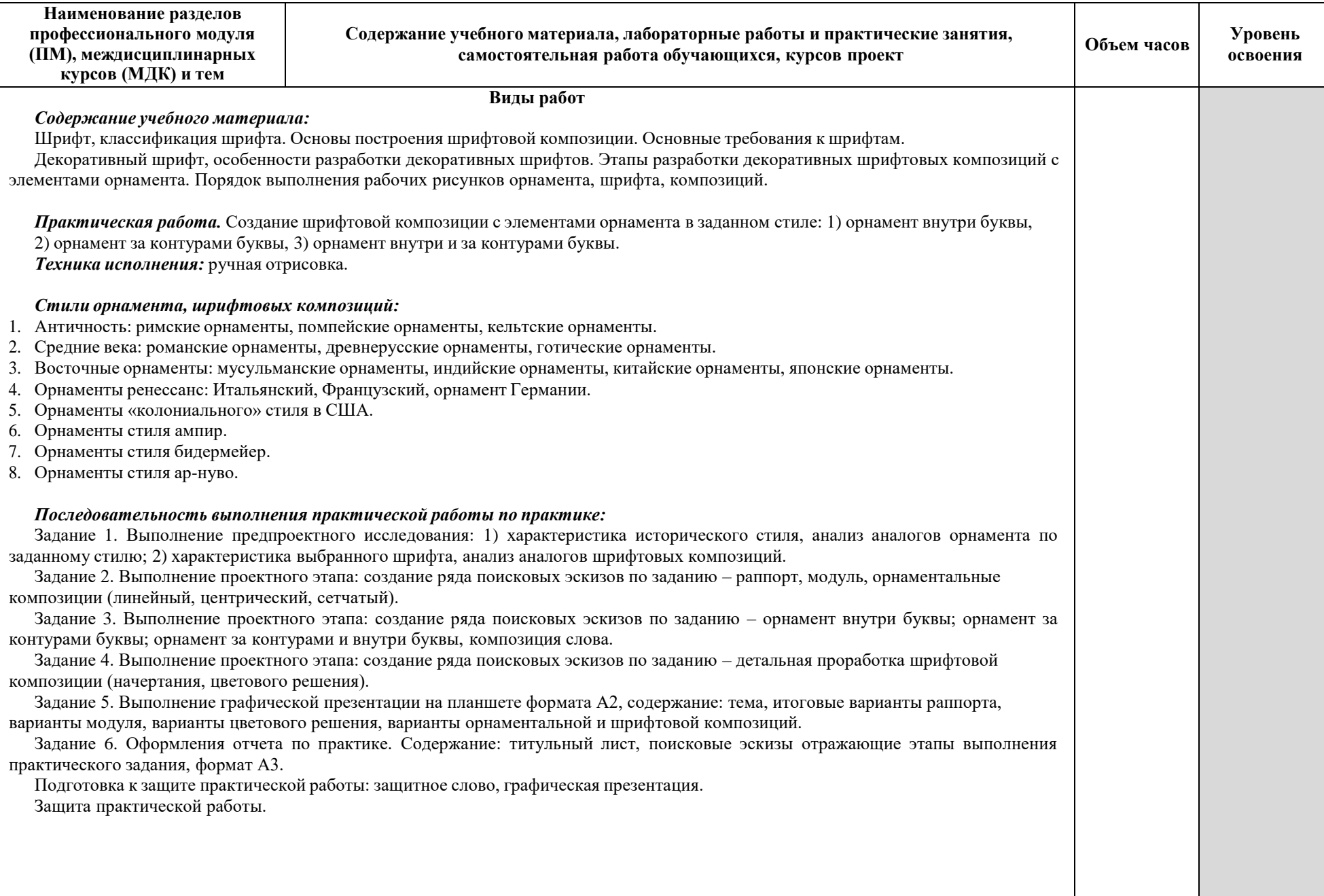

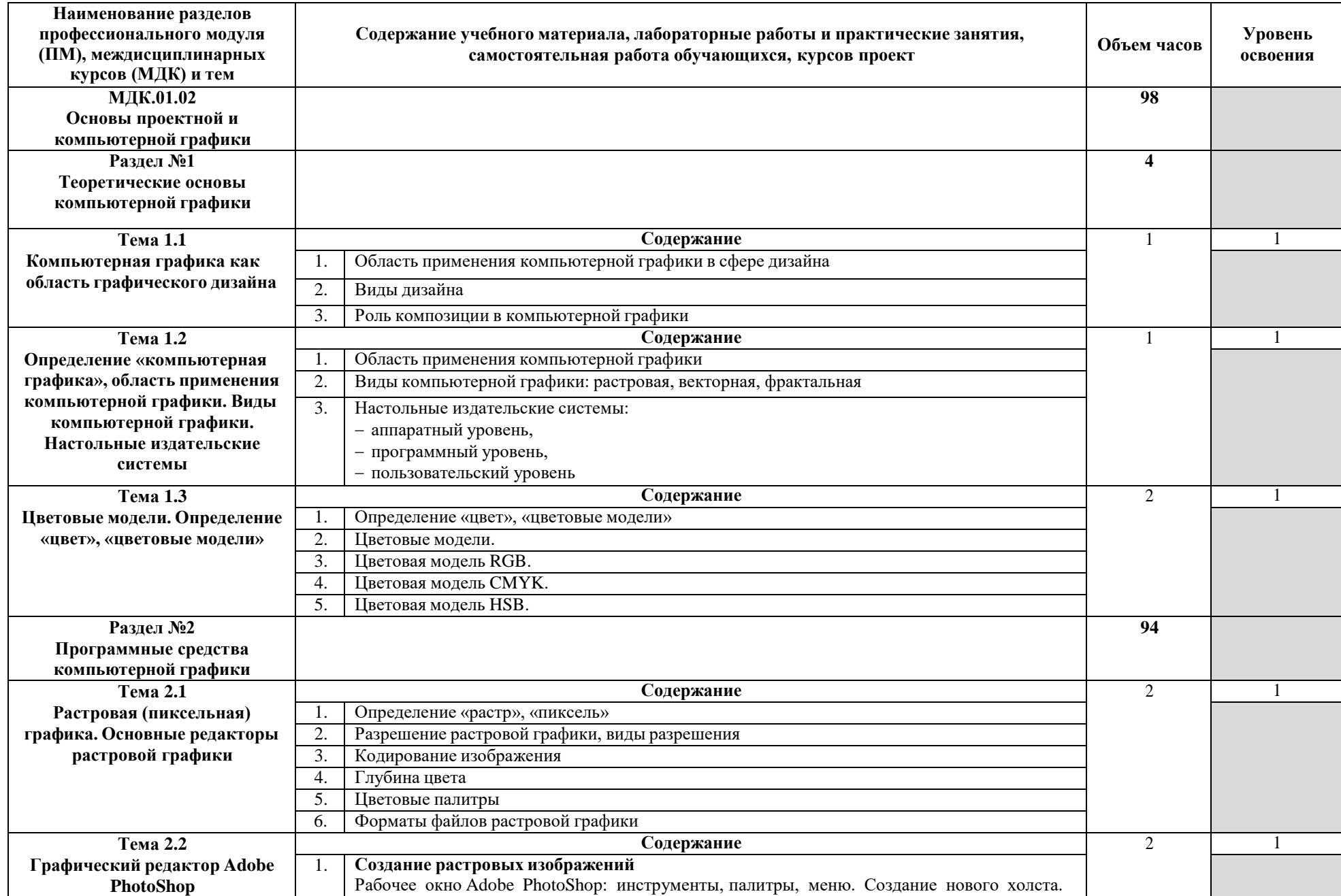

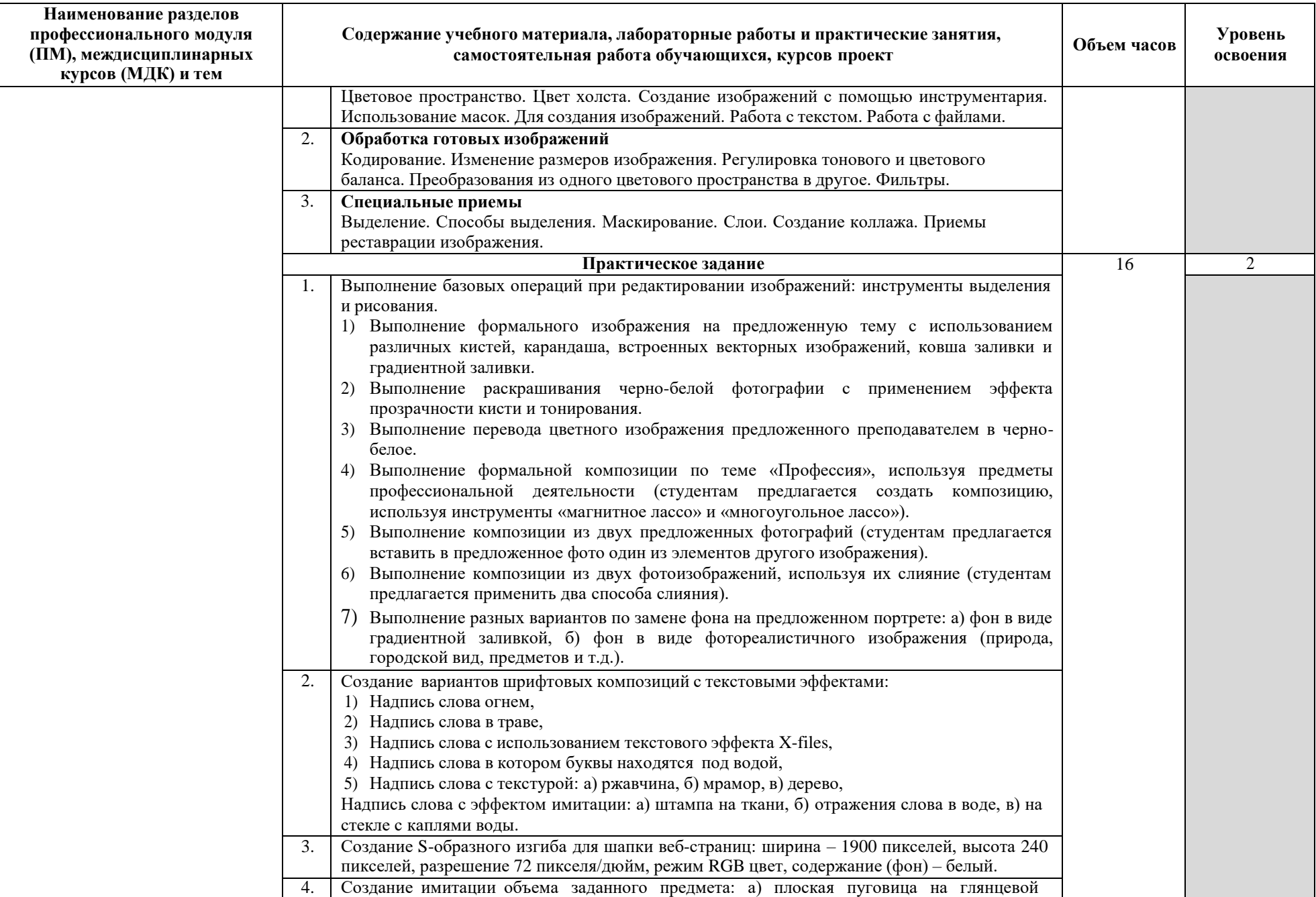

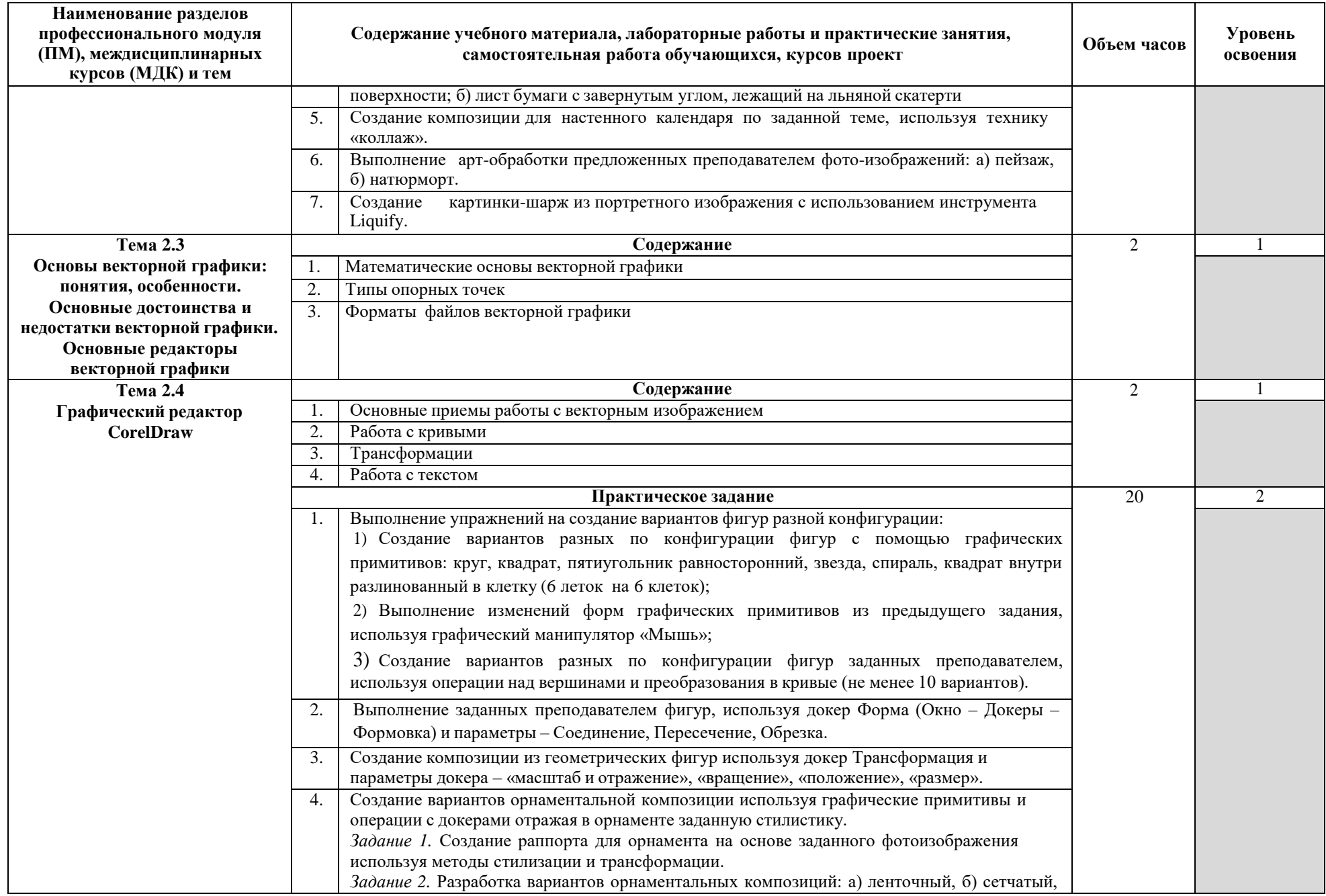

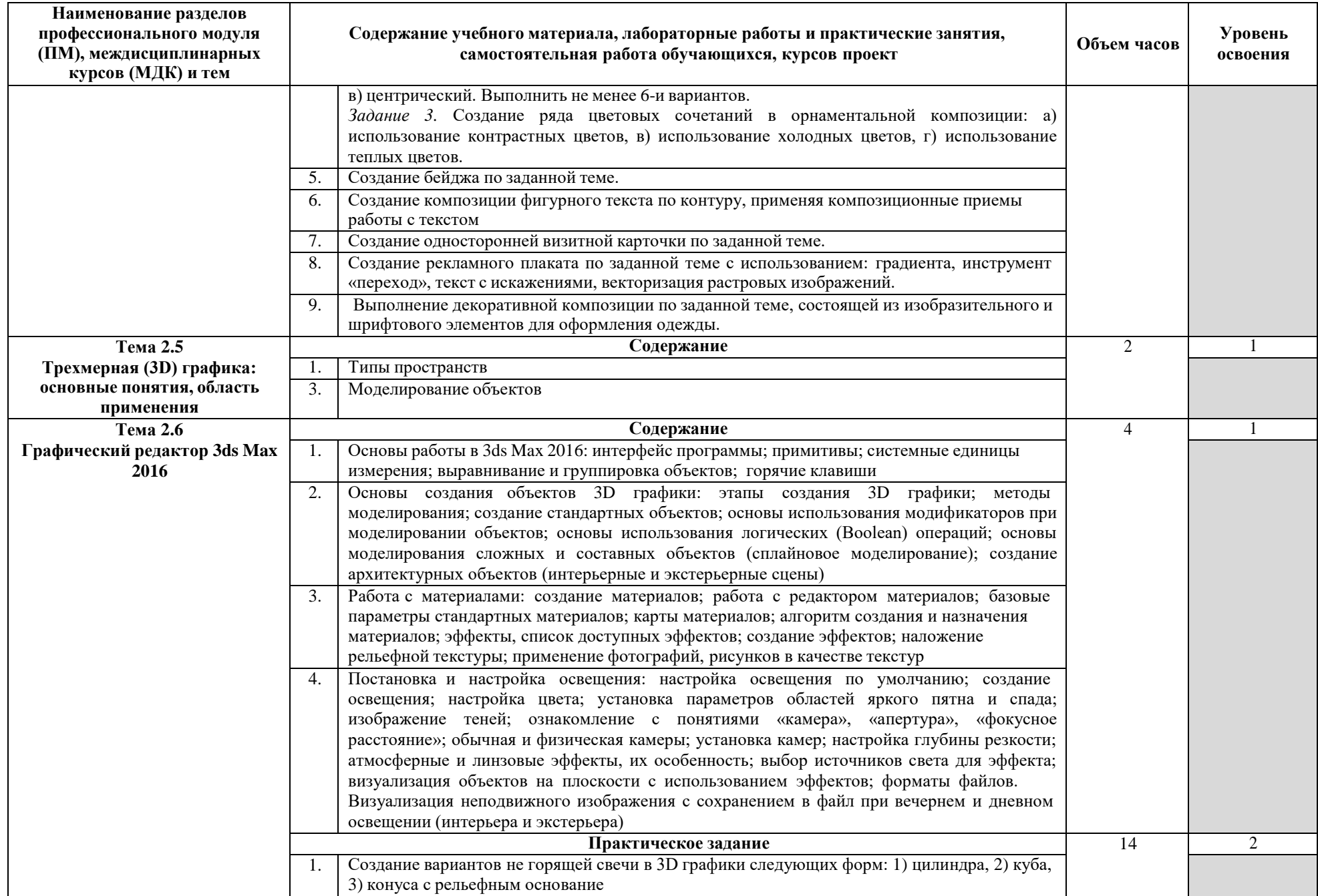

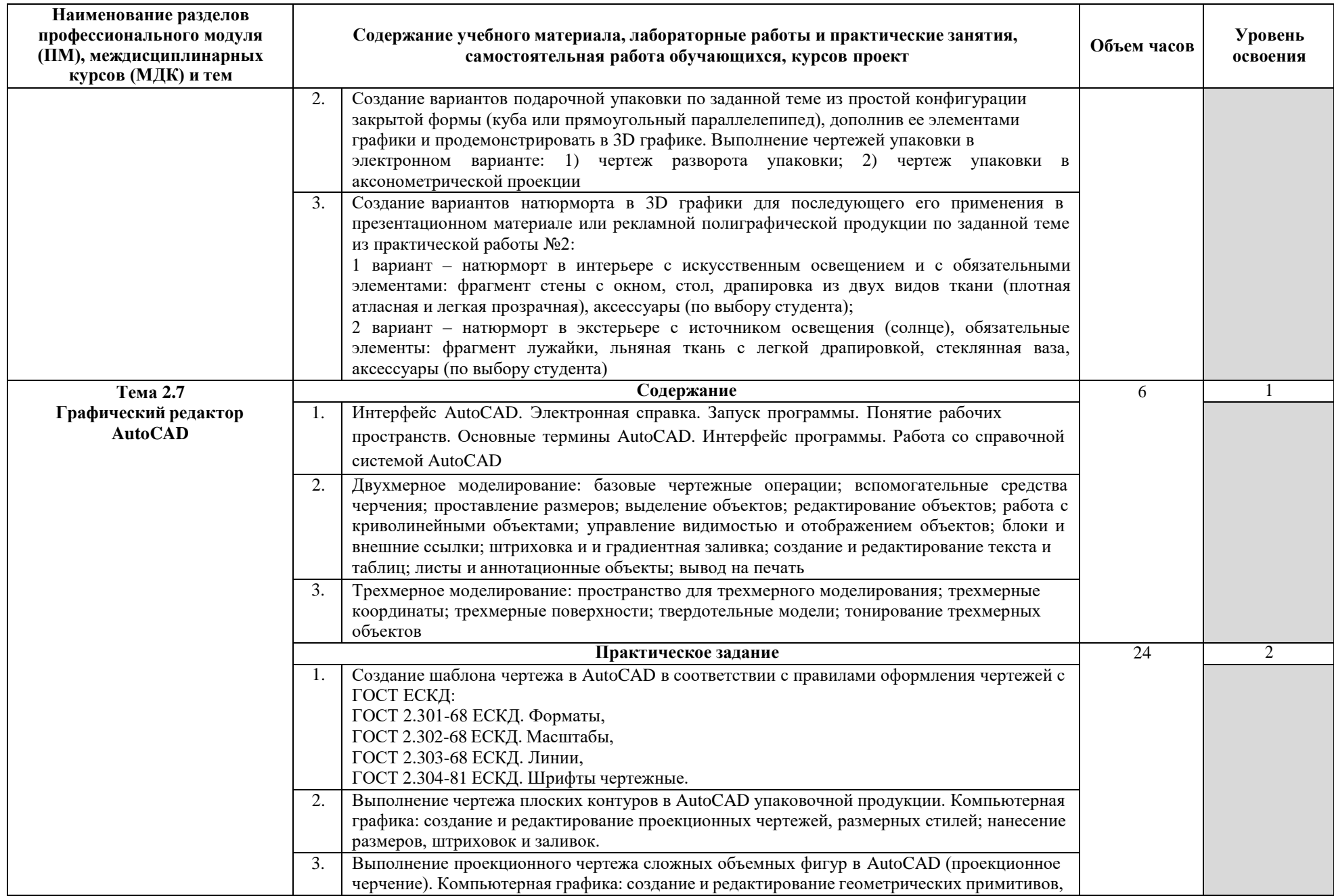

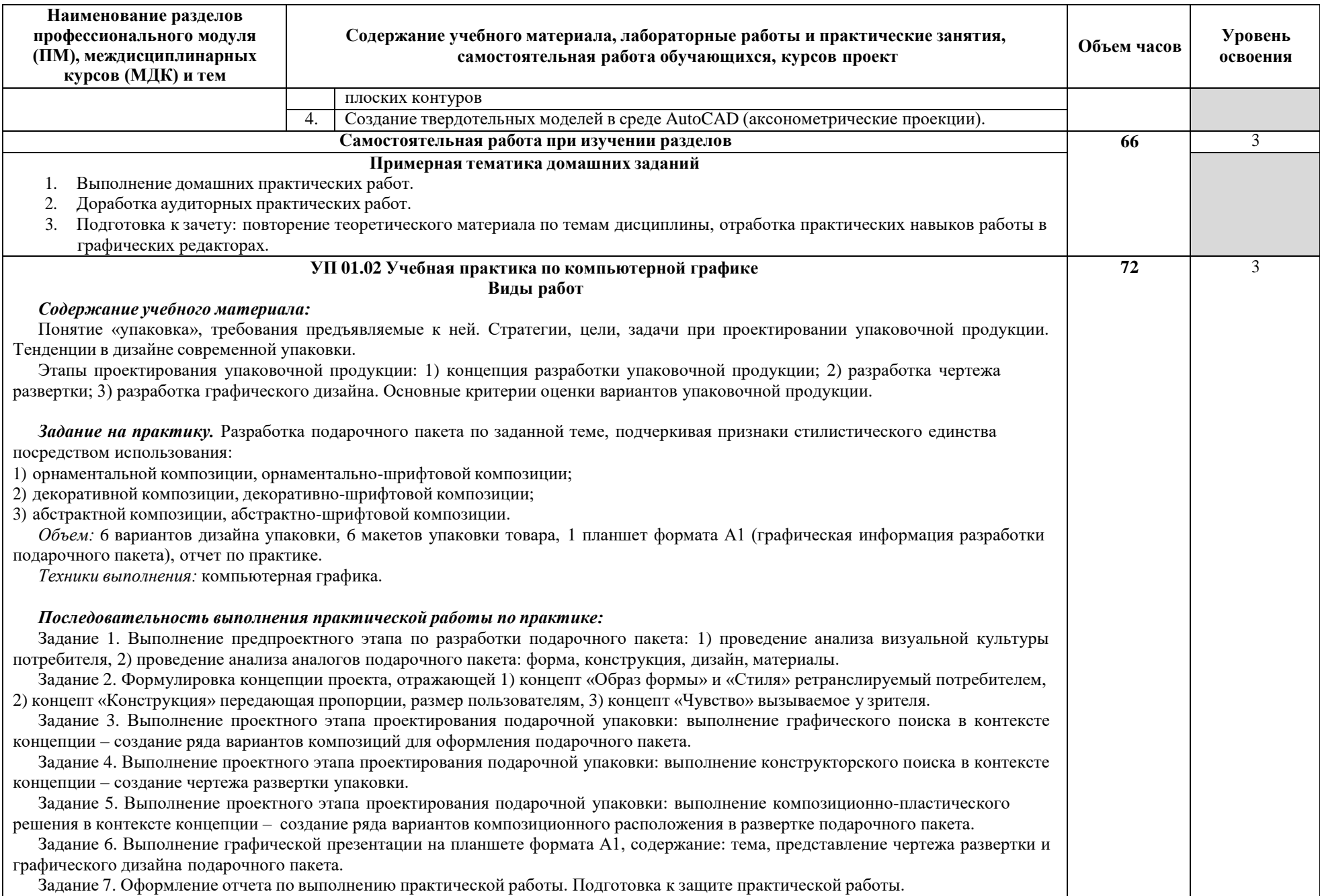

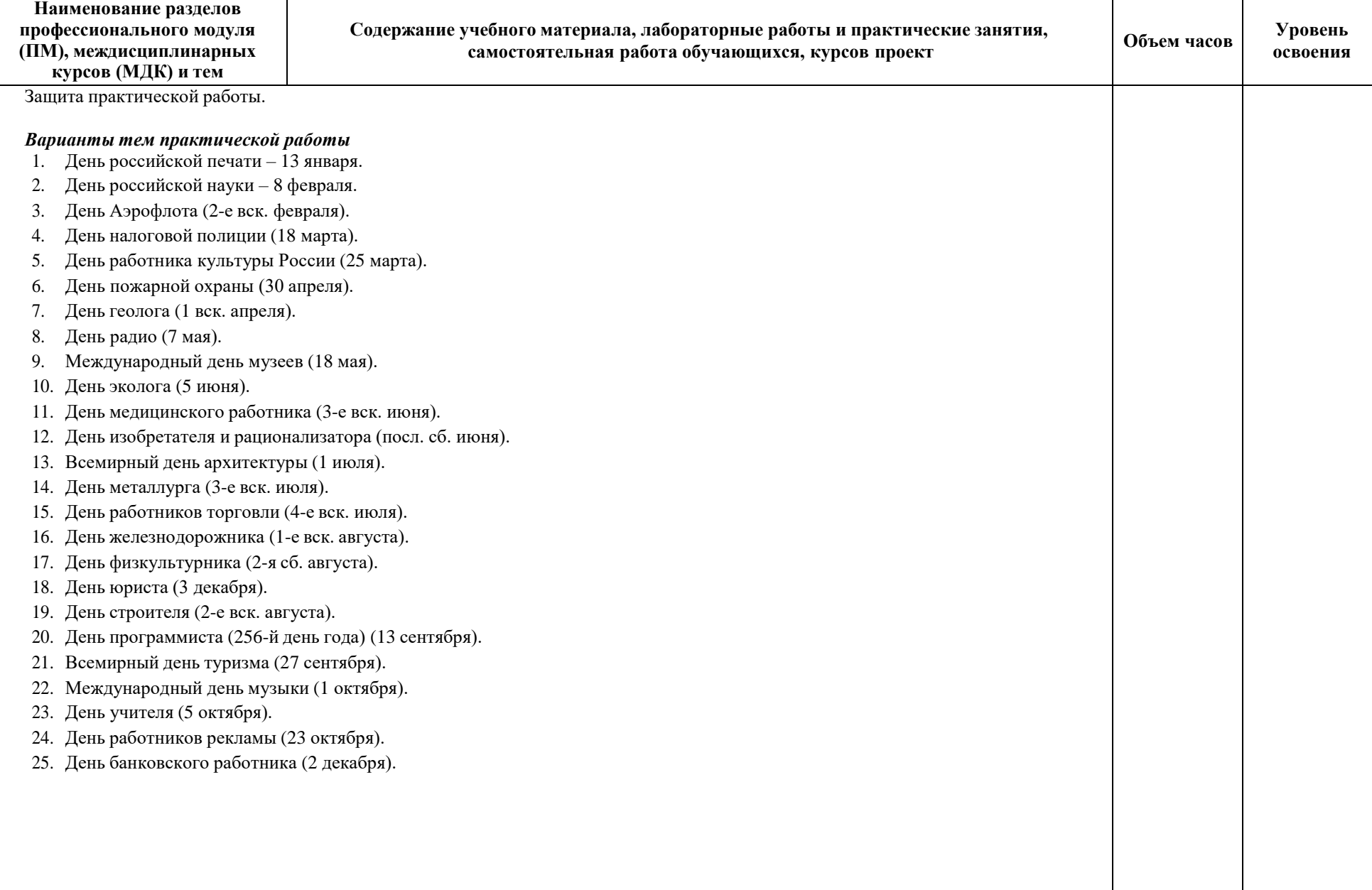

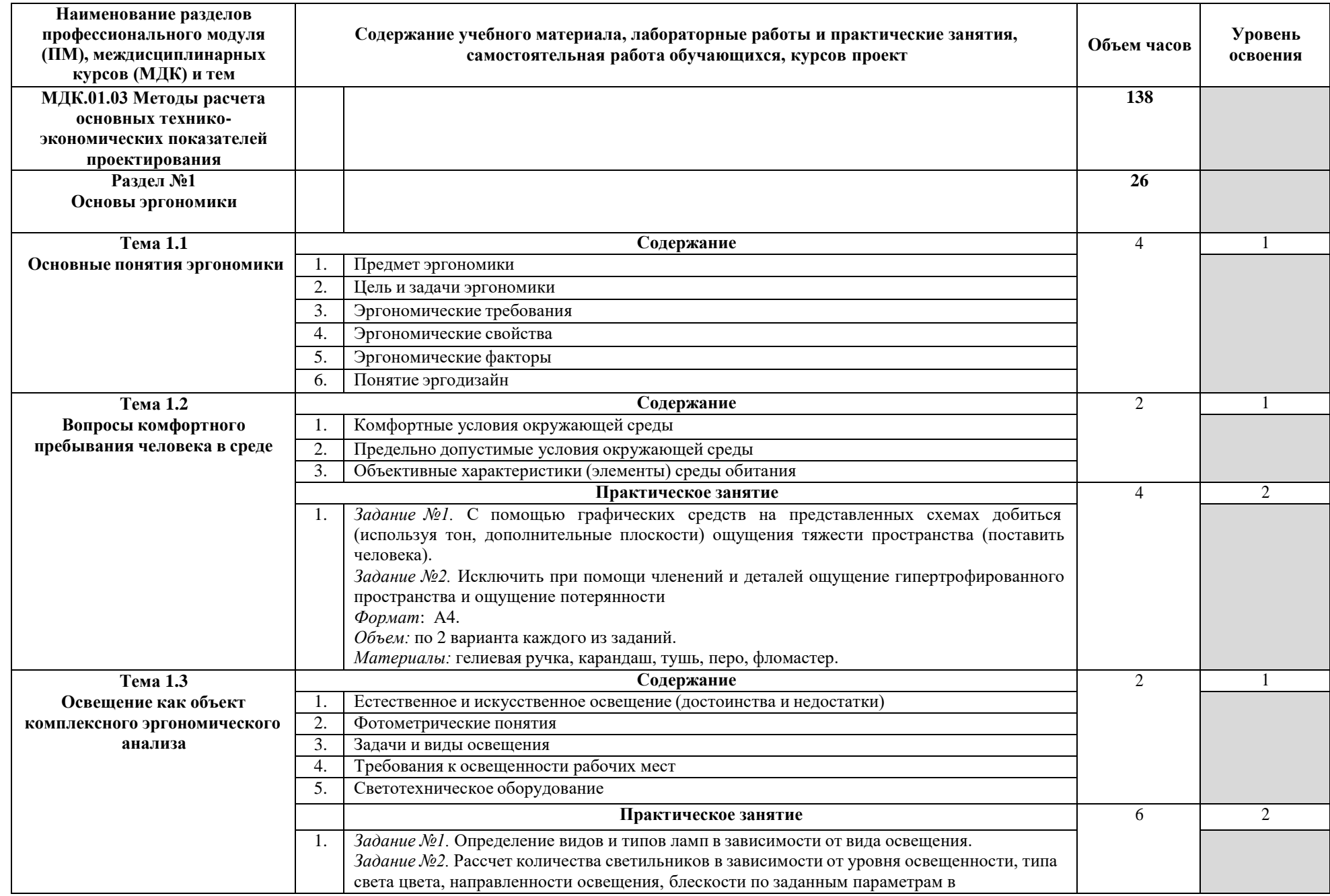

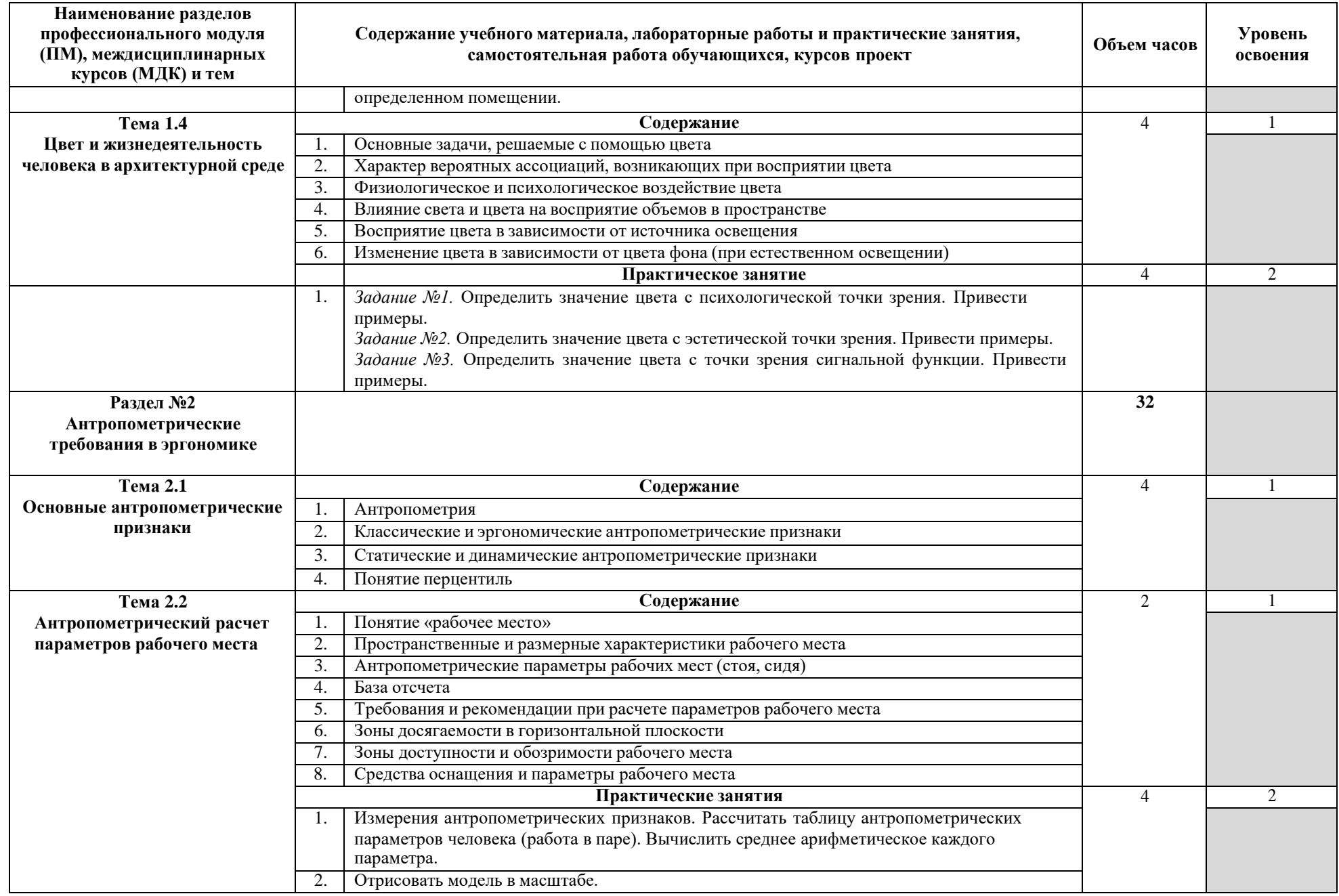

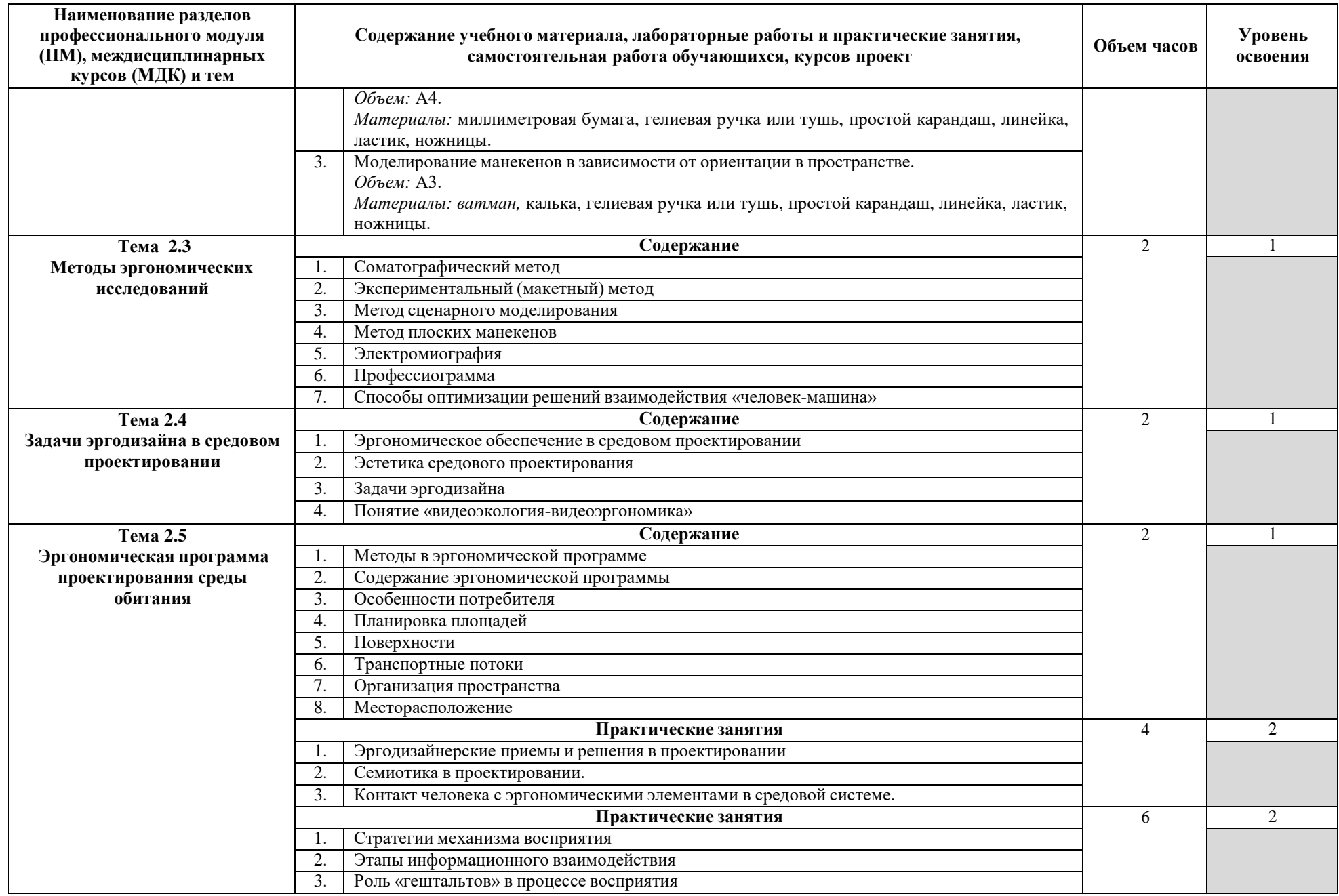

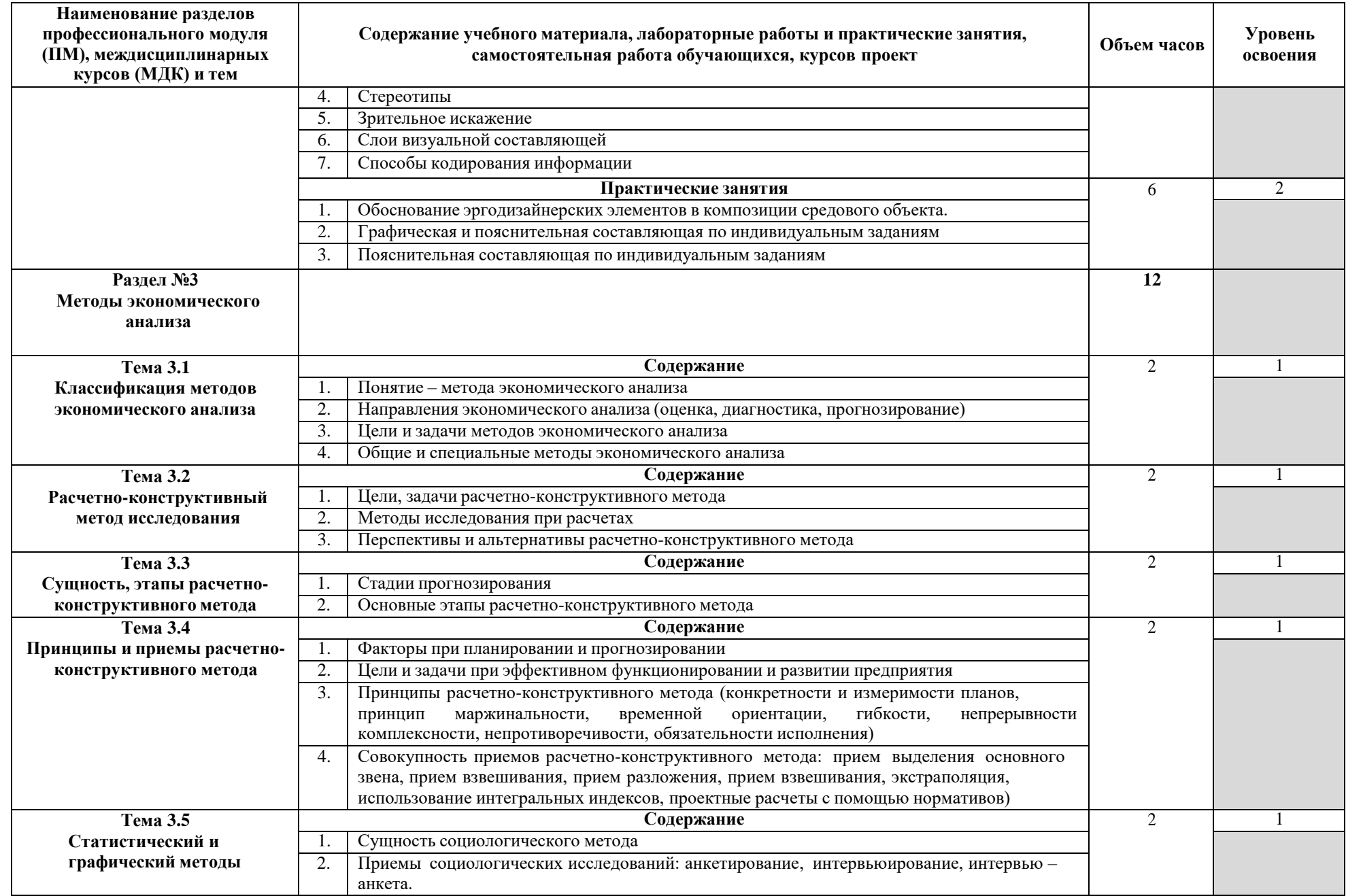

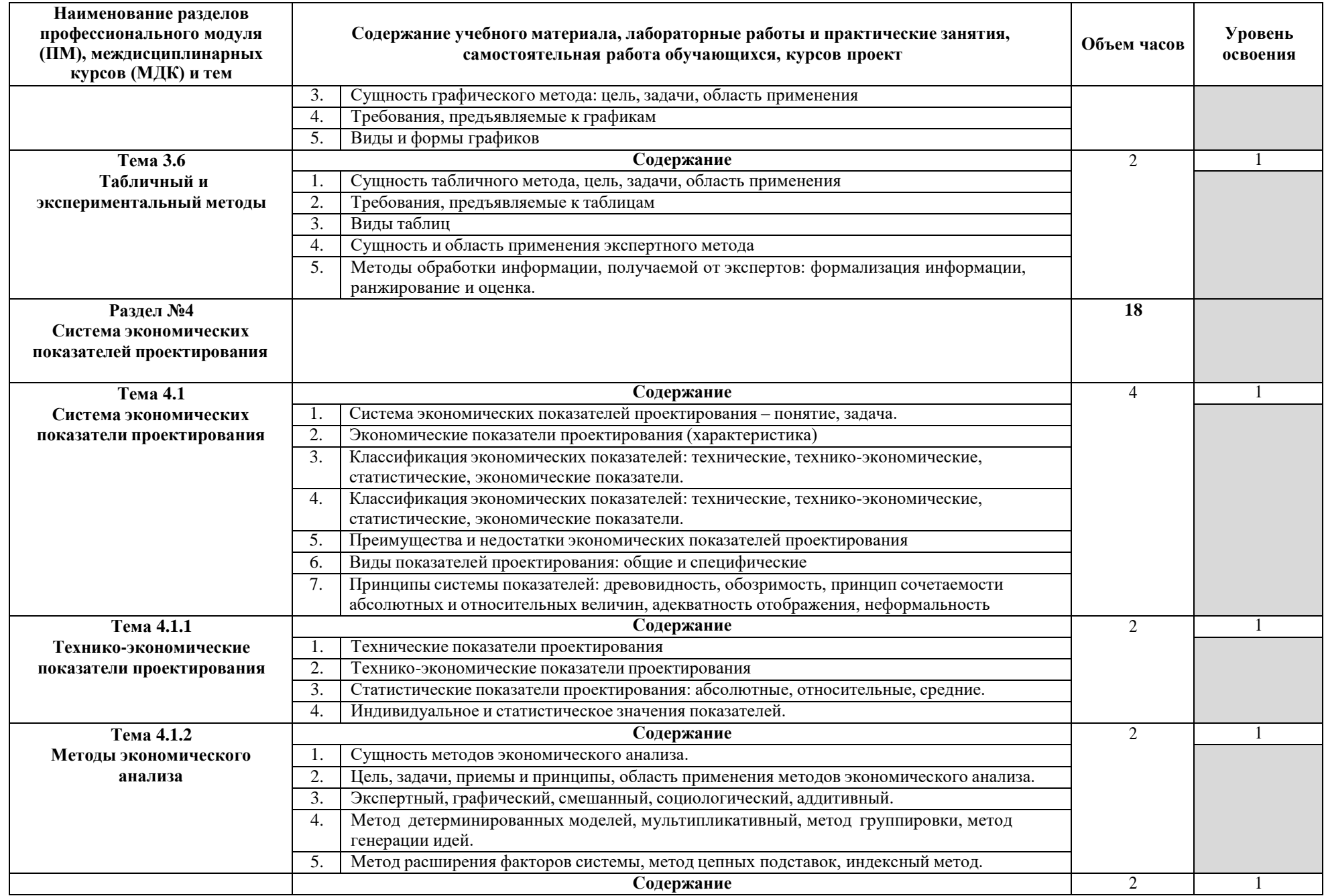

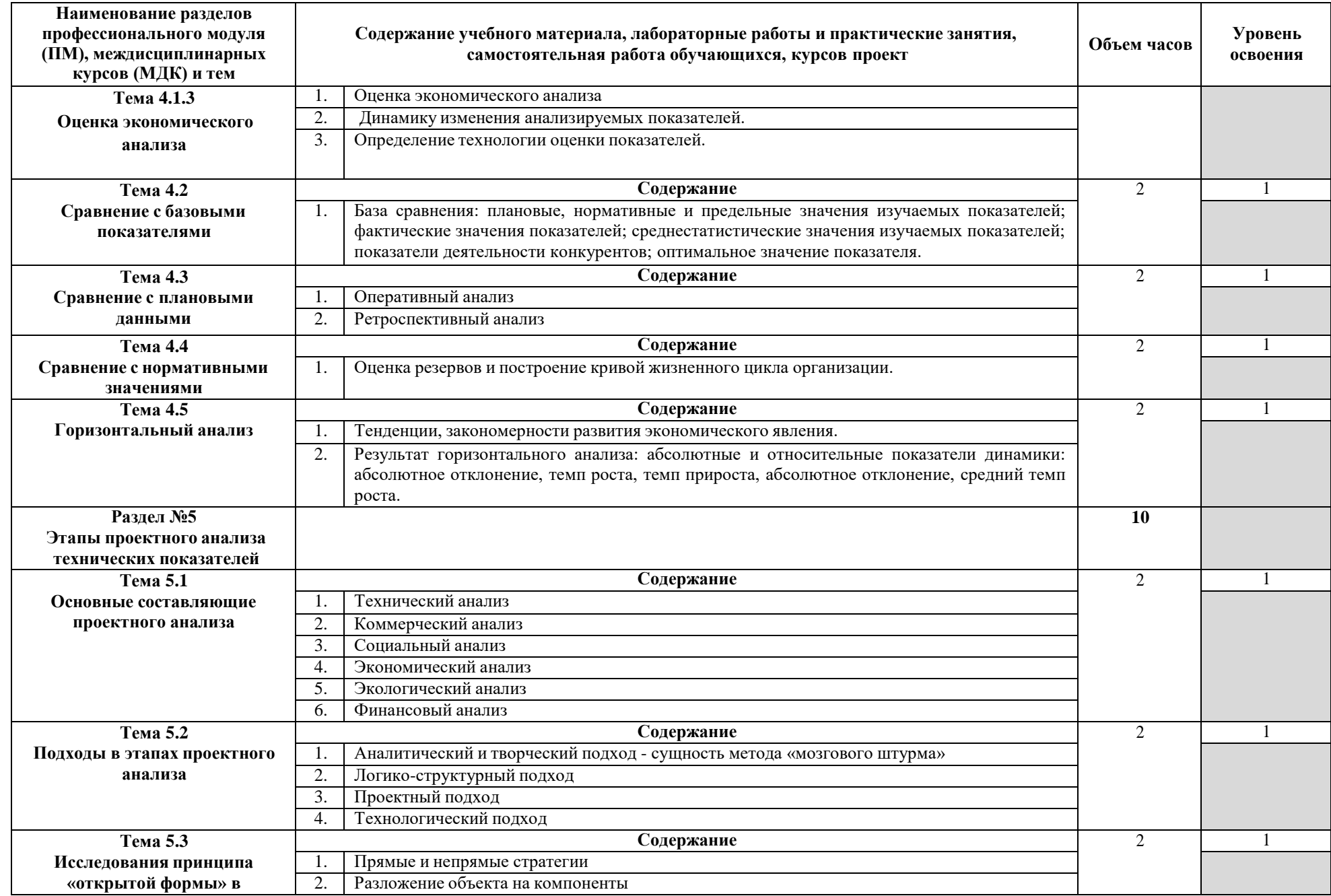

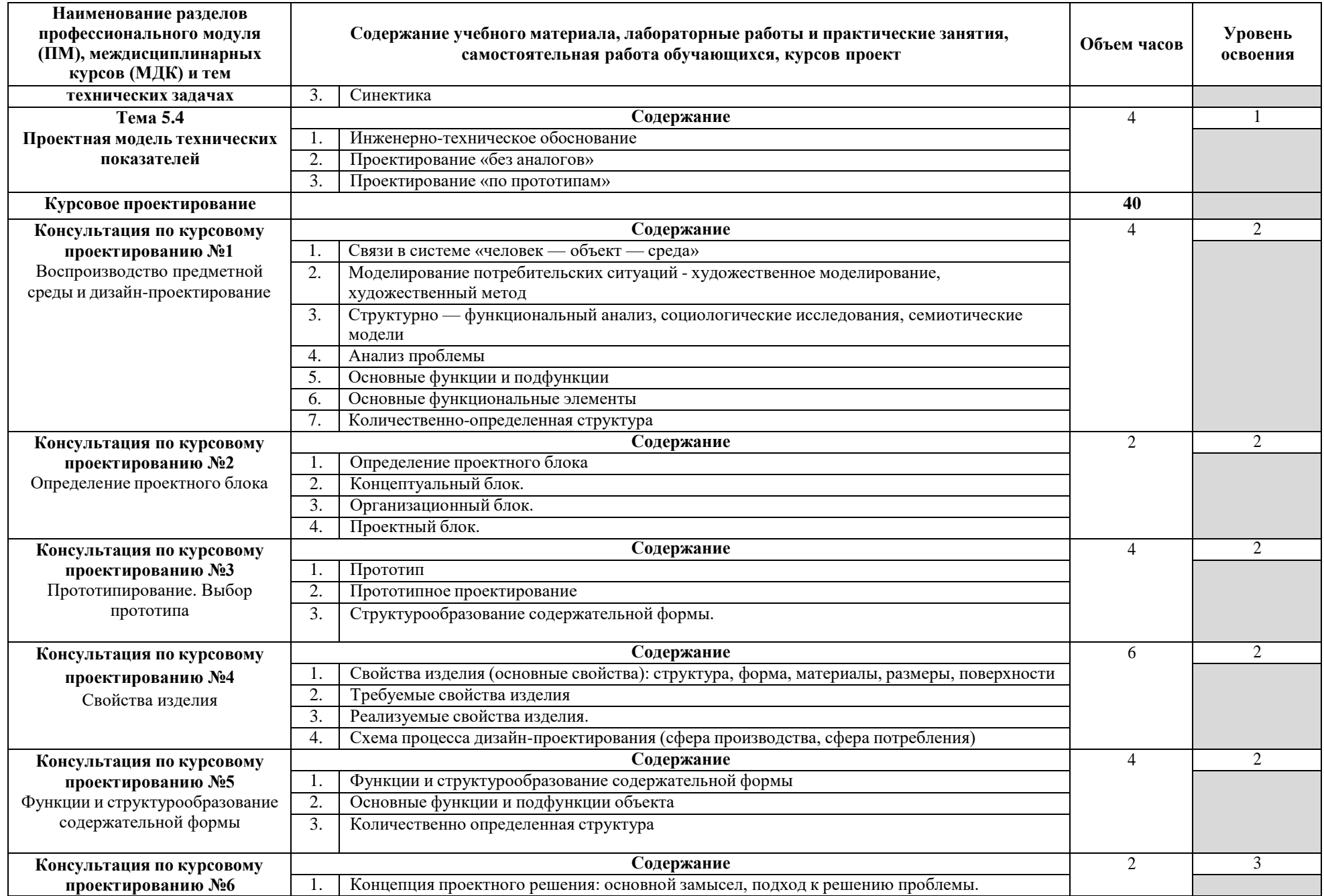

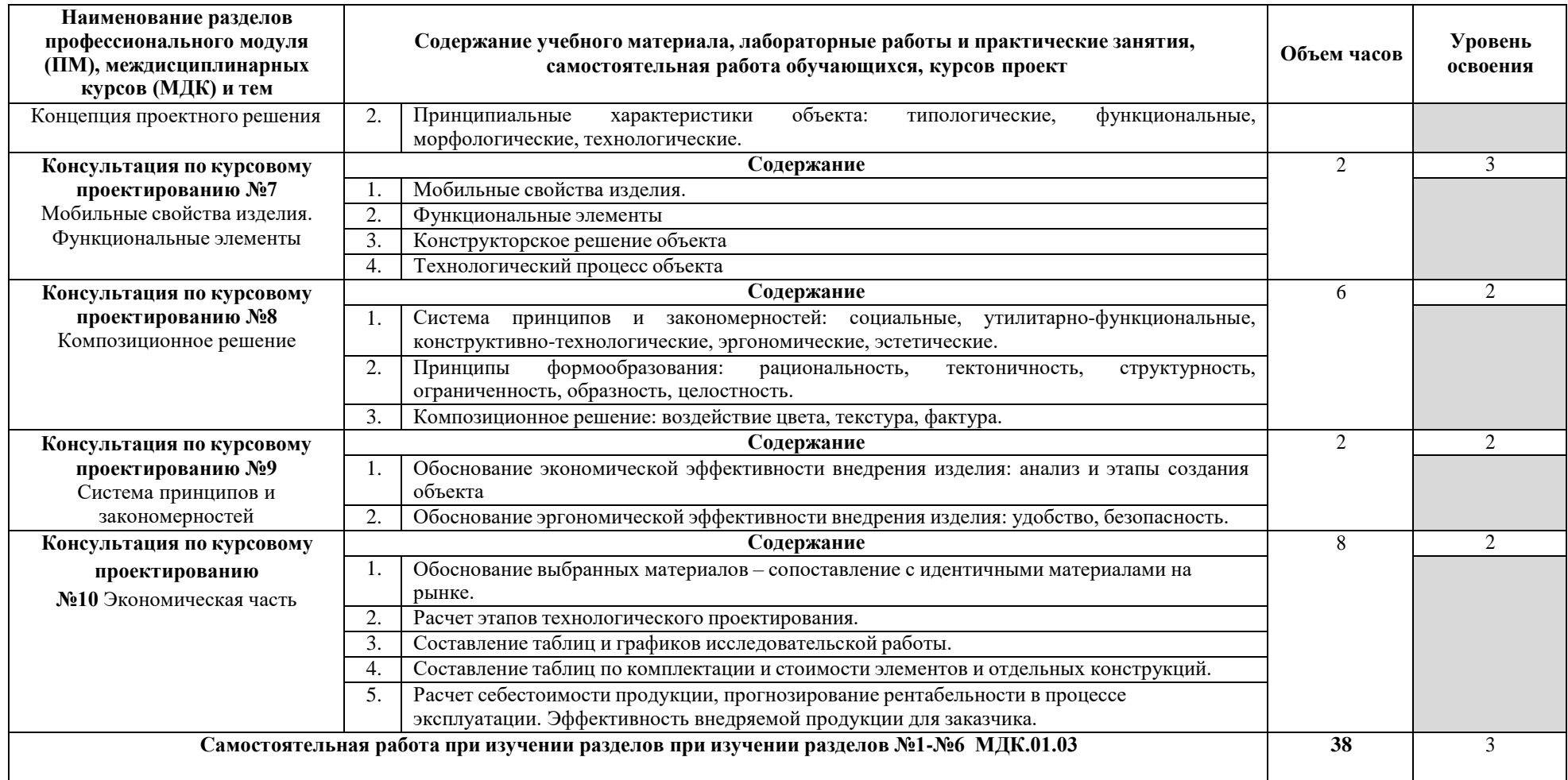

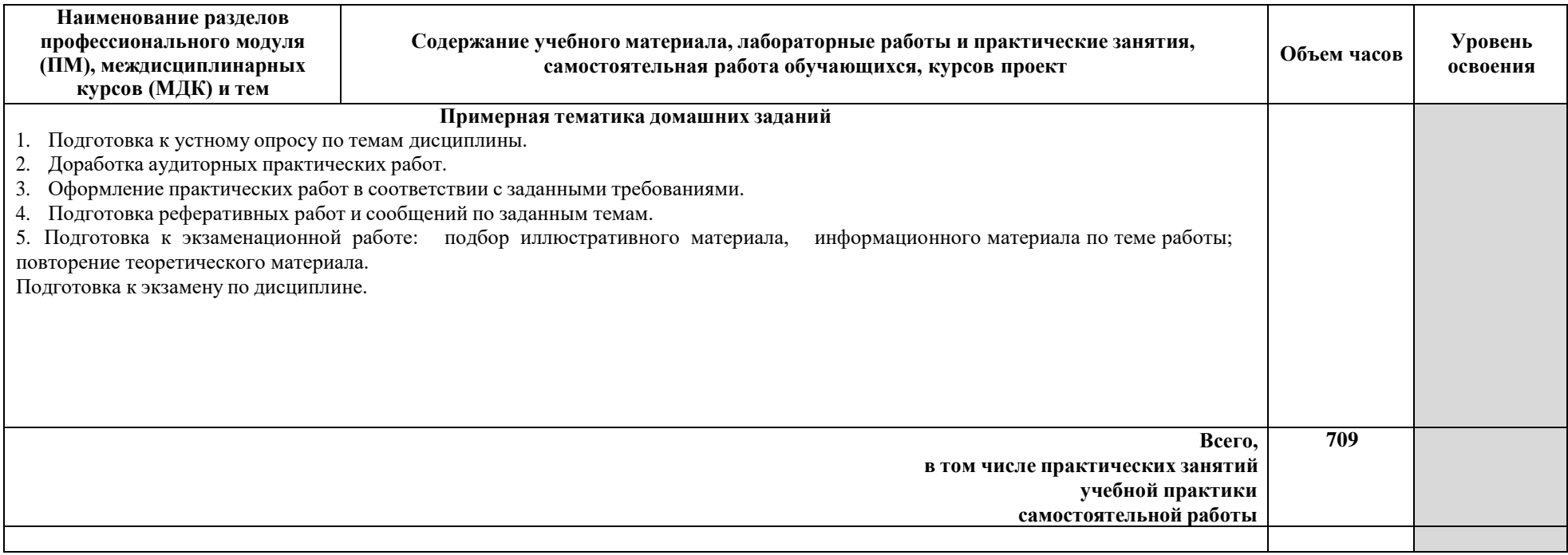

Для характеристики уровня освоения учебного материала используются следующие обозначения:

- 1 ознакомительный (узнавание ранее изученных объектов, свойств);
- 2 репродуктивный (выполнение деятельности по образцу, инструкции или под руководством);
- 3 продуктивный (планирование и самостоятельное выполнение деятельности, решение проблемных задач).

# *4. УСЛОВИЯ РЕАЛИЗАЦИИ ПРОГРАММЫ ПРОФЕССИОНАЛЬНОГО МОДУЛЯ*

## **4.1. Требования к минимальному материально-техническому обеспечению**

Реализация программы модуля предполагает наличие лабораторий (совмещенного с другими дисциплинами):

макетирования графических работ;

компьютерного дизайна;

художественно-конструкторского проектирования.

Оборудование лабораторий и рабочих мест лаборатории:

- Рабочее место стол, стул,
- Персональный компьютер с выходом в Интернет, монитор, клавиатура+мышь (комплект),

Технические средства обучения:

- Проекционное мультимедиаоборудование,
- Экран,
- Компьютер с выходом в Интернет, монитор, клавиатура+мышь (комплект),
- Набор инструментов и приспособлений для выполнения практических и контрольных работ: циркуль, линейка, угольник, транспортир, простые карандаши разной твердости, набор перьев, ручка для перьев, рейсфедер, ножницы, канцелярский нож, кисти №1-№6;
- Набор материалов для выполнения практических и контрольных работ: листы ватмана, бумага для набросков формата А4, миллиметровая бумага, калька, тушь, гуашь, акварельные краски, клей ПВА, клей «Салит», клей «Момент-Кристалл».

Методический материал:

- Комплект методических указаний для выполнения практических работ  $\Box$ МДК.01.01 Дизайн-проектирование (композиция, макетирование, современные концепции в искусстве), МДК.01.02 Основы проектной и компьютерной графики, МДК.01.03 Методы расчета основных техникоэкономических показателей проектирования;
- Рабочая программа ПМ 01 Разработка художественно-конструкторских  $\Box$ (дизайнерских) проектов промышленной продукции, предметнопространственных комплексов;
- Наличие постоянной и временной экспозиции работ студентов в лаборатории,
- Информационный стенд с меняющейся учебной информацией.

Реализация программы модуля предполагает обязательную учебную практику.

Оборудование и технологическое оснащение рабочих мест:

- Рабочее место стол, стул,
- Персональный компьютер с выходом в Интернет, монитор, клавиатура+мышь (комплект),

Технические средства обучения:

- Проекционное мультимедиаоборудование,
- Экран,
- Компьютер с выходом в Интернет, монитор, клавиатура+мышь (комплект),

Методический материал:

- Комплект методических указаний для выполнения практических работ и отчета по учебной практике,
- Наличие постоянной и временной экспозиции работ студентов в лаборатории,
- Инструкции по технике безопасности при работе,
- Журнал регистрации инструктажа на рабочем месте,
- Информационный стенд с меняющейся учебной информацией.

## *4.2. Информационное обеспечение обучения*

## **Перечень рекомендуемых учебных изданий, Интернет-ресурсов, дополнительной литературы**

Основные источники:

- 1. Колесниченко, Н.М. Инженерная и компьютерная графика [Электронный ресурс] : учебное пособие / Н.М. Колесниченко, Н.Н. Черняева. — Электрон. дан. — Вологда : "Инфра-Инженерия", 2018. — 236 с. — Режим доступа: https://e.lanbook.com/book/108669. — Загл. с экрана.
- 2. Жданова, Н.С. Основы дизайна и проектно-графического моделирования [Электронный ресурс] : учебное пособие / Н.С. Жданова. — Электрон. дан. — Москва : ФЛИНТА, 2017. — 196 с. — Режим доступа: https://e.lanbook.com/book/97117. — Загл. с экрана
- 3. Саблина, Н. А. Компьютерная графика в профессиональном обучении дизайнеров : учебное пособие / Н. А. Саблина. — Липецк : Липецкий ГПУ, 2020. — 86 с. — ISBN 978-5-907168-68-8. — Текст : электронный // Лань : электронно-библиотечная система. — URL: https://e.lanbook.com/book/156076 (дата обращения: 19.02.2021). — Режим доступа: для авториз. пользователей.

Дополнительные источники:

1. Колесниченко, Н.М. Инженерная и компьютерная графика [Электронный ресурс] : учебное пособие / Н.М. Колесниченко, Н.Н. Черняева. — Электрон. дан. — Вологда : "Инфра-Инженерия", 2018. — 236 с. — Режим доступа: https://e.lanbook.com/book/108669. — Загл. с экрана.

2. Курушин, В.Д. Дизайн и реклама: от теории к практике [Электронный ресурс] / В.Д. Курушин. — Электрон. дан. — Москва : ДМК Пресс, 2017. — 308 с. — Режим доступа: https://e.lanbook.com/book/97360. — Загл. с экрана.

3. Веселова, Ю. В. Промышленный дизайн и промышленная графика. Методы создания прототипов и моделей : учебное пособие / Ю. В. Веселова, А. А. Лосинская, Е. А. Ложкина. — Новосибирск : НГТУ, 2019. — 144 с. — ISBN 978-5-7782-4077-3. — Текст : электронный // Лань : электроннобиблиотечная система. — URL: https://e.lanbook.com/book/152256 (дата обращения: 19.02.2021). — Режим доступа: для авториз. пользователей.

4. Специальный рисунок и проектная графика : учебное пособие / составители З. И. Кукушкина, И. М. Присяжная. — Благовещенск : АмГУ, 2018. — 222 с. — Текст : электронный // Лань : электронно-библиотечная система. — URL: https://e.lanbook.com/book/156503 (дата обращения: 19.02.2021). — Режим доступа: для авториз. пользователей.

Интернет ресурсы:

1. https://infogra.ru/design

## *4.3. Общие требования к организации образовательного процесса*

1. В целях воспитания и развития личности, достижения результатов при освоении основной профессиональной образовательной программы в части развития общих компетенций обучающийся обязан:

- выполнять в установленные сроки все практические задания, предусмотренные основной профессиональной образовательной программой,
- изучать лекционный теоретический материал, предусмотренный основной профессиональной образовательной программой,
- выполнять заданные на дом самостоятельные работы, предусмотренные основной профессиональной образовательной программой,
- вовремя сдавать зачеты и экзамены с целью оценивания преподавателем результатов освоения профессионального модуля,
- соблюдать правила техники безопасности и трудовую дисциплину.

2. Студенту предоставляется возможность посещать консультации по дисциплинам с целью углубления знаний учебного материала, улучшения результатов текущего и итогового среза знаний учебного материала. Предусмотрены следующие формы проведения консультаций – групповые, индивидуальные, письменные, устные, которые определяет преподаватель.

3. Разделом ОПОП предусматриваются учебные практики: УП 01.01. – создание шрифтов, УП 01.02 – графический дизайн. Она представляет собой вид учебных занятий, обеспечивающих практико-ориентированную подготовку обучающихся. Место прохождения учебной практики – лаборатория компьютерного дизайна.

4. В период прохождения учебной практики студенты должны выполнять практические задания, предусмотренные профессиональной образовательной программой.

5. В период прохождения учебной практики студент обязан:

- выполнять практические работы в соответствии с учебным планом практики;
- соблюдать правила техники безопасности и трудовую дисциплину;
- выполнить отчет по практики, в котором освещает объем проделанной работы, в установленные сроки преподавателем;
- подготовится к защите учебной практики;
- сдать зачет по практике в установленные сроки.

6. Защита учебной практики проходит с использованием итоговых работ по практической работе. Явка всех практикующихся обязательна.

7. Итоговую оценку по производственной практике ставит комиссия, состоящая из преподавателей колледжа, при этом учитывается:

- оценка уровня и качества освоения общих и профессиональных компетенций руководителя производственной практики,
- оформление отчѐтных документов,
- защита практических заданий по учебной практики.

8. Результаты МДК.01.01 Дизайн-проектирование (композиция, макетирование, современные концепции в искусстве), МДК.01.02 Основы проектной и компьютерной графики, МДК.01.03 Методы расчета основных технико-экономических показателей проектирования, учебных практик оцениваются по четырехбалльной системе (отлично, хорошо, удовлетворительно, неудовлетворительно).

*Дисциплины и модули, изучение которых предшествовало освоению модуля ПМ.01. Разработка художественно-конструкторских (дизайнерских) проектов промышленной продукции, предметнопространственных комплексов:*

ОП Общеобразовательные дисциплины:

ОП 01. Материаловедение,

ОП 03. Рисунок с основами перспективы,

ОП 04. Живопись с основами перспективы,

ОП 05. История дизайна,

ОП 06. История изобразительного искусства.

### *4.4. Кадровое обеспечение образовательного процесса*

Реализация основной профессиональной образовательной программы по специальности среднего профессионального образования должна обеспечиваться педагогическими кадрами, имеющими высшее образование, соответствующее профилю преподаваемой дисциплины (модуля). Опыт деятельности в организациях соответствующей профессиональной сферы является обязательным для преподавателей, отвечающих за освоение обучающимся профессионального цикла, эти преподаватели должны проходить стажировку в профильных организациях не реже 1 раза в 5 лет.

До 10% общего числа преподавателей, имеющих высшее образование, может быть заменено преподавателями, имеющими среднее профессиональное образование и государственные почетные звания в соответствующей профессиональной сфере, или специалистами, имеющими среднее профессиональное образование и стаж практической работы в соответствующей профессиональной сфере более 10 последних лет.

# <span id="page-38-0"></span>*5. КОНТРОЛЬ И ОЦЕНКА РЕЗУЛЬТАТОВ ОСВОЕНИЯ* **ПРОФЕССИОНАЛЬНОГО МОДУЛЯ (ВИДА ПРОФЕССИОНАЛЬНОЙ ДЕЯТЕЛЬНОСТИ)**

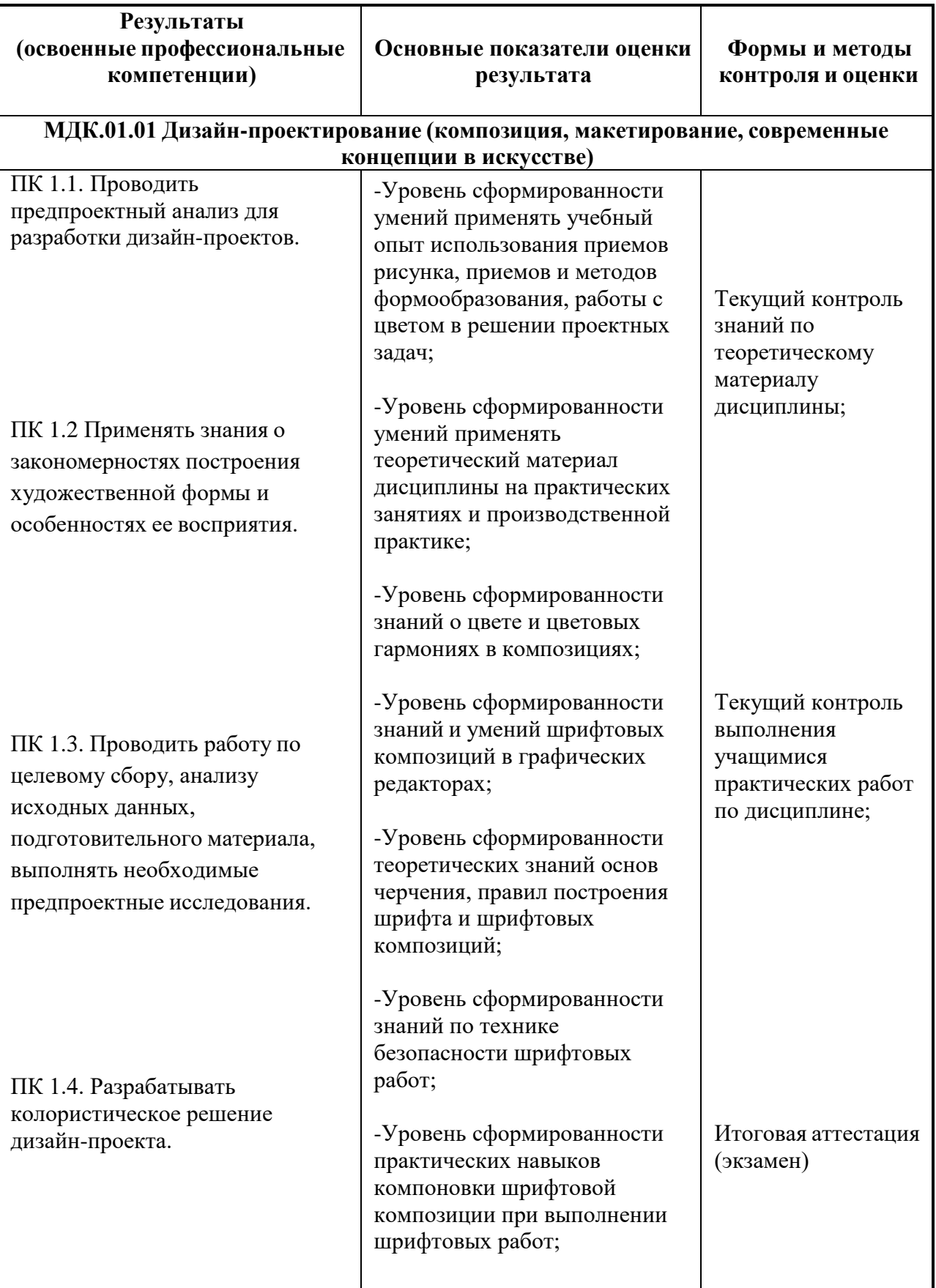

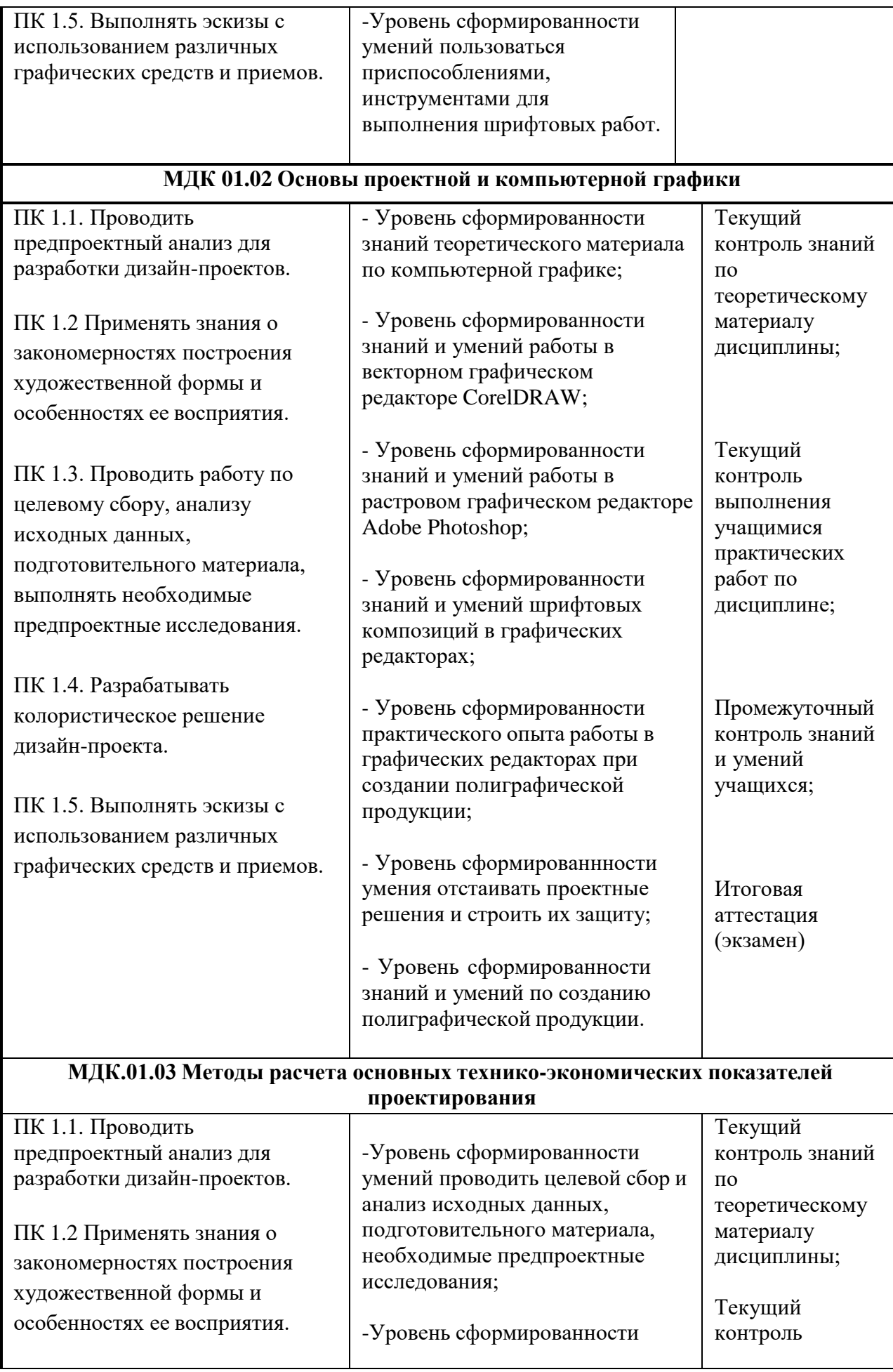

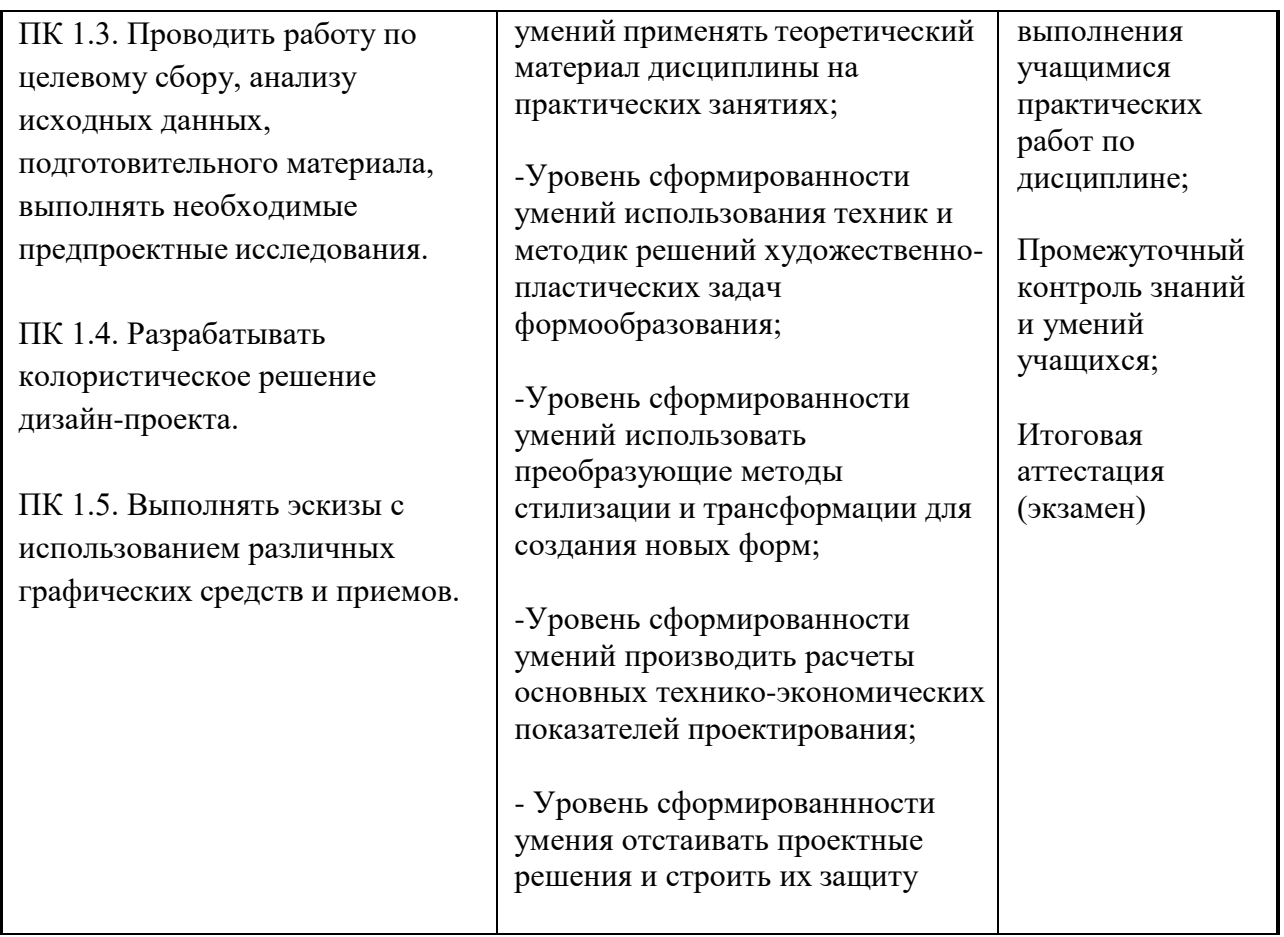

Формы и методы контроля и оценки результатов обучения должны позволять проверять у обучающихся не только сформированность профессиональных компетенций, но и развитие общих компетенций и обеспечивающих их умений.

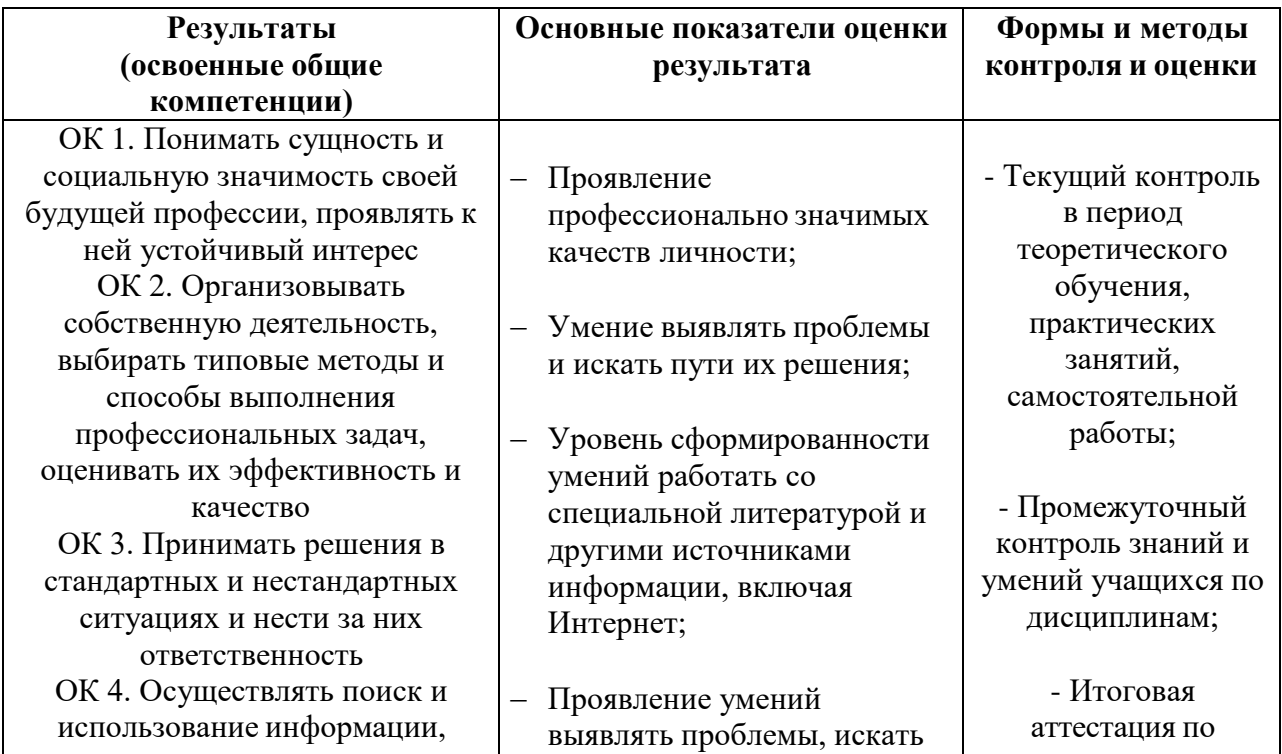

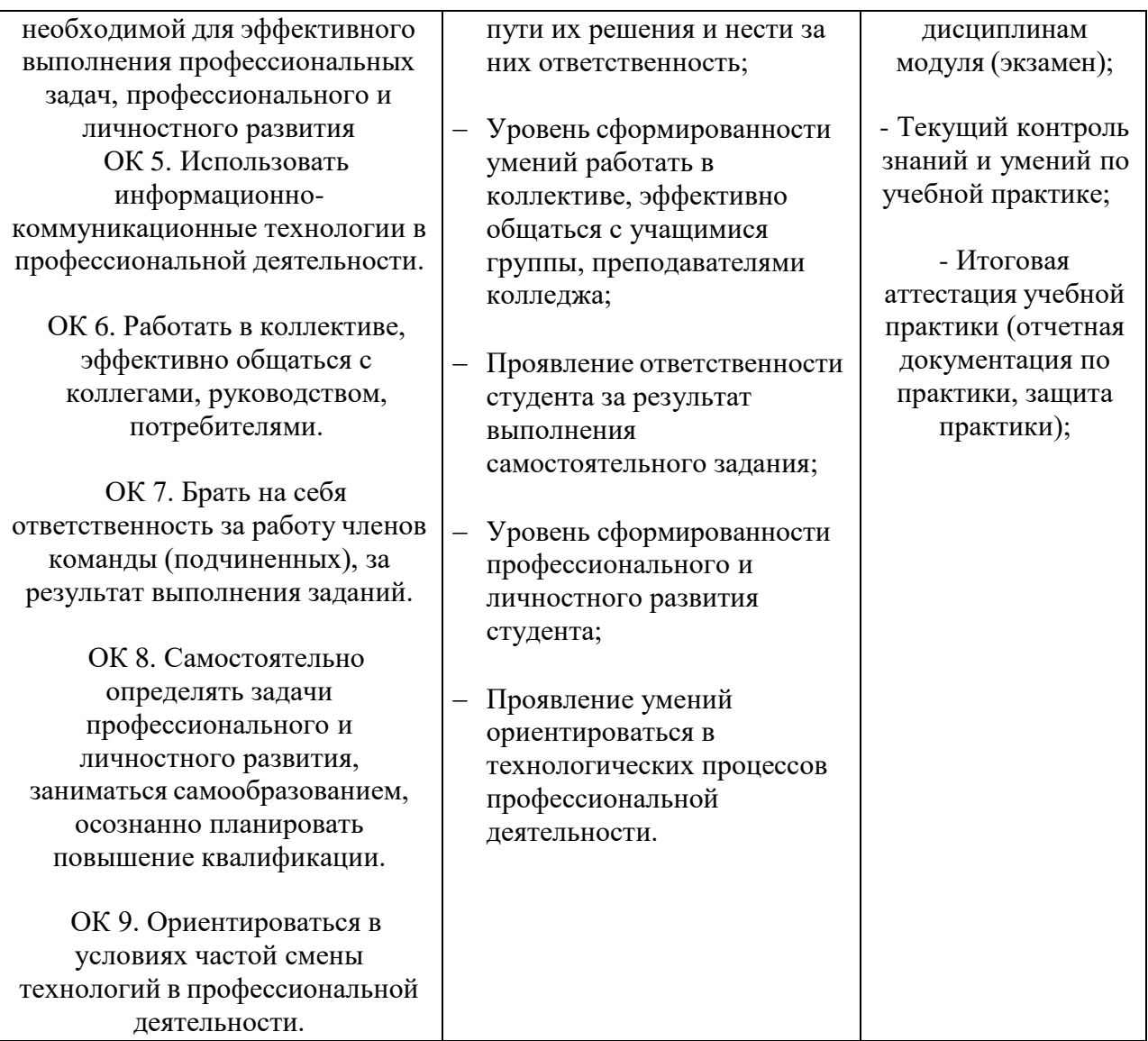